**Diplomová práce**

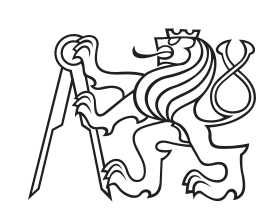

**České vysoké učení technické v Praze**

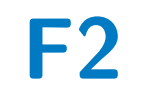

**F2 Fakulta strojní Ústav technické matematiky**

**Numerická simulace proudění s přechodem do turbulence pomocí jednorovnicového modelu přechodu**

**Bc. David Moravec**

**Školitel: Ing. Jiří Holman, Ph.D. Srpen 2021**

## **Poděkování**

Děkuji vedoucímu práce, Ing. Jiřímu Holmanovi, Phd. za cenné rady a veškerou pomoc při vypracování této práce. Dále bych chtěl poděkovat i své rodině za veškerou podporu během studia.

## **Prohlášení**

Prohlašuji že jsem tuto práci vypracoval samostatně pod vedením Ing. Jiřího Holmana, Phd. a literaturu, kterou jsem použil jsem uvedl ve zdrojích.

## **Abstrakt**

Tato práce se zabývá matematickým modelováním a numerickou simulací stacionárního proudění nestlačitelné tekutiny. V těchto simulacích byl předmětem zájmu přechod do turbulence. V této práci byly použity modely turbulence založené na RANS přístupu. Slabinou těchto modelů je mimojiné právě předpovídání přechodu do turbulence. V poslední době se ukázalo, že se dají již existující modely relativně jednoduše rozšířit o schopnost zachycovat přechod [\[19\]](#page-57-0). Takto rozšířený model Wraye a Agarwala (WA-*γ*) byl použit v této práci. Výsledky získané s modelem WrayAgarwalTransition byly pak na několika testovacích případech srovnány s modely bez rovnice přechodu WrayAgarwal z roku 2018, *k-ω* TNT a *k-ω* SST.

**Klíčová slova:** nestlačitelné turbulentní proudění, přechod, Wrayův-Agarwalův-gamma model, OpenFOAM, RANS

**Školitel:** Ing. Jiří Holman, Ph.D.

## **Abstract**

The objective of this thesis is modeling and numerical simulation of steady-state incompressible fluid flow. For these simulation the main focus was transition to turbulence and comparison of several turbulence models. In this thesis RANS models were used. Common weakness of RANS models is transition prediction. Recently was shown, that existing RANS models can be easily extended by transtion prediction ability [\[19\]](#page-57-0). Such an extended model WrayAgarwal-Gamma (WA-*γ*) was used in this thesis and its performance was compared with basic model without transtion prediction WrayAgarwal from 2018 (WA2018) and also with *k-ω* TNT and  $k-\omega$  SST models.

**Keywords:** incompressible turbulent flow, transition, Wray-Agarwal-gamma model, OpenFOAM, RANS

## **Obsah**

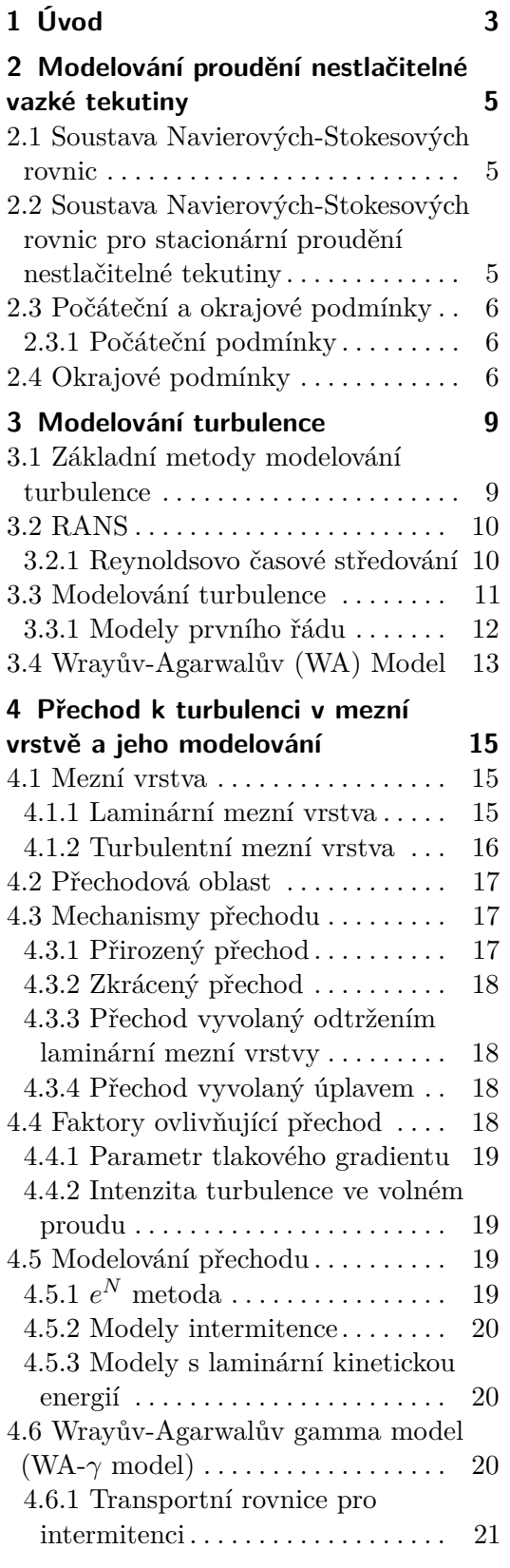

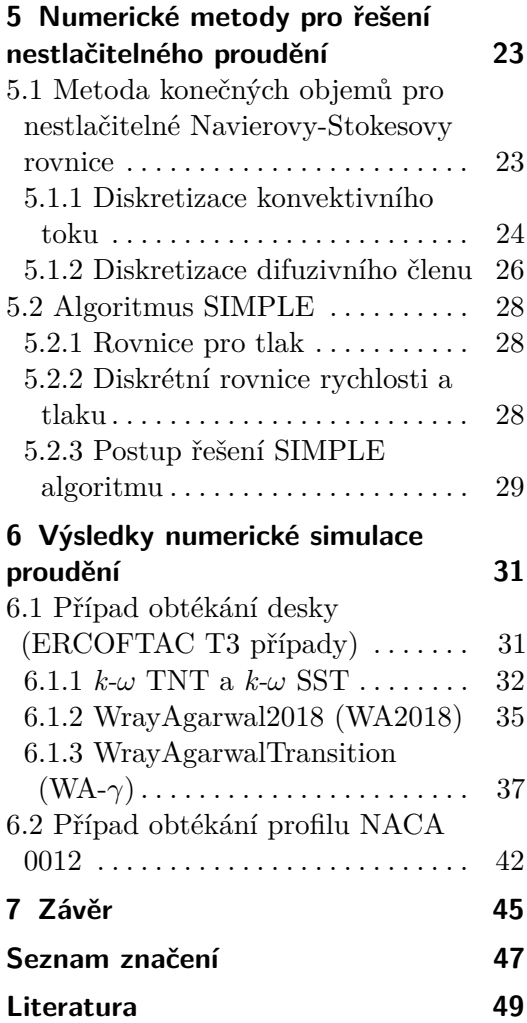

## **Obrázky**

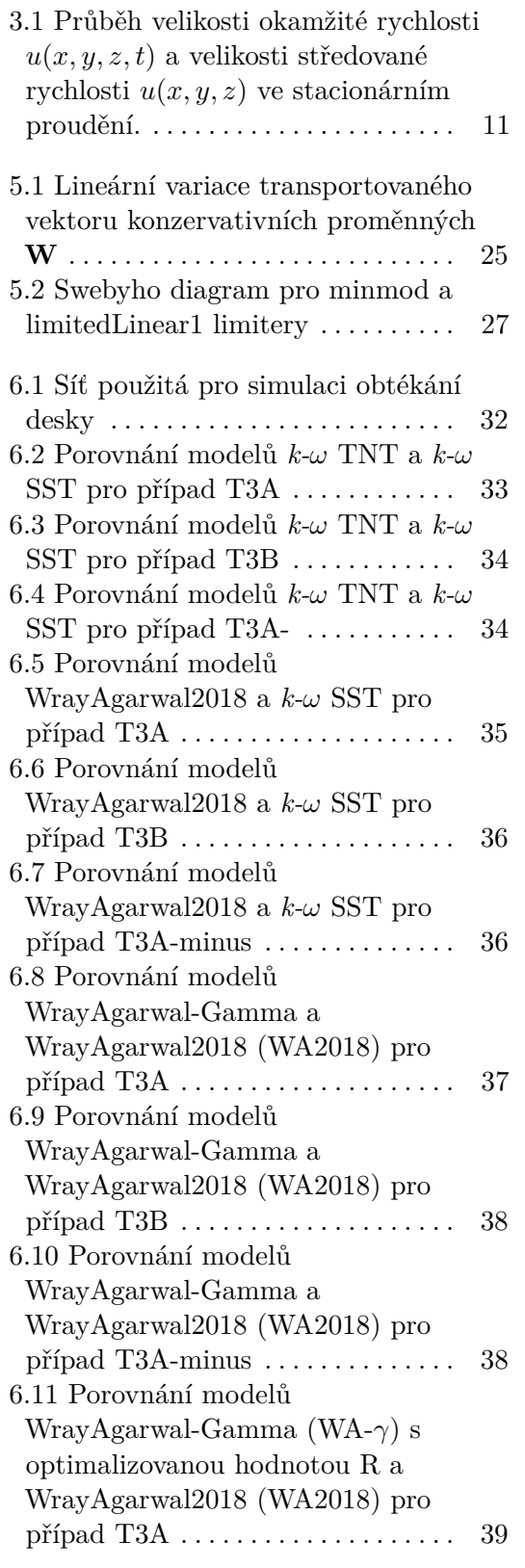

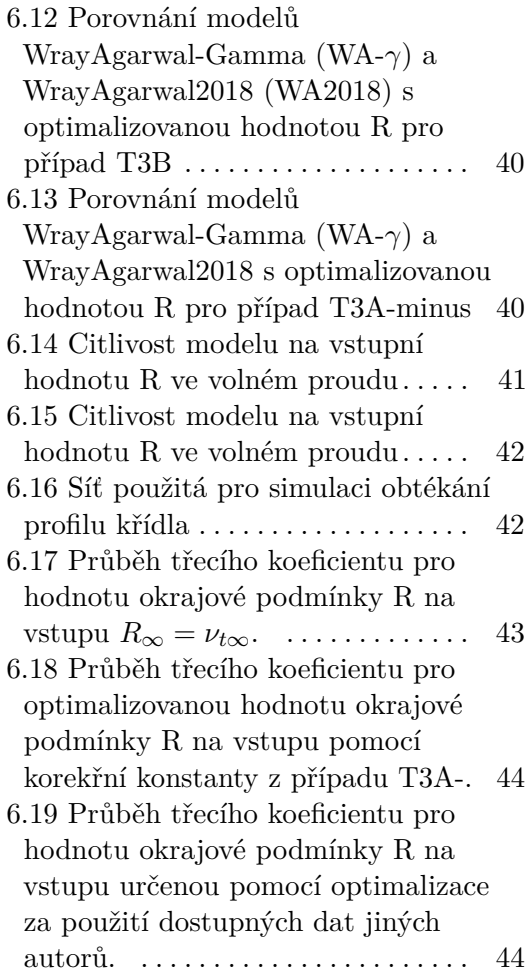

## **Tabulky**

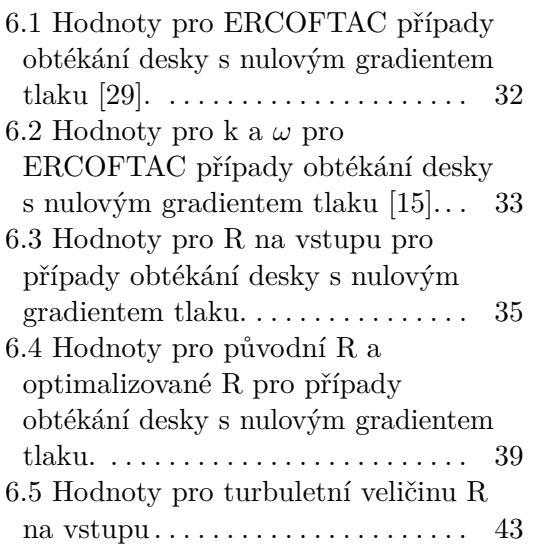

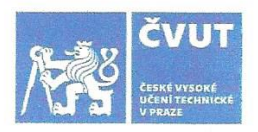

## ZADÁNÍ DIPLOMOVÉ PRÁCE

#### **I. OSOBNÍ A STUDIJNÍ ÚDAJE**

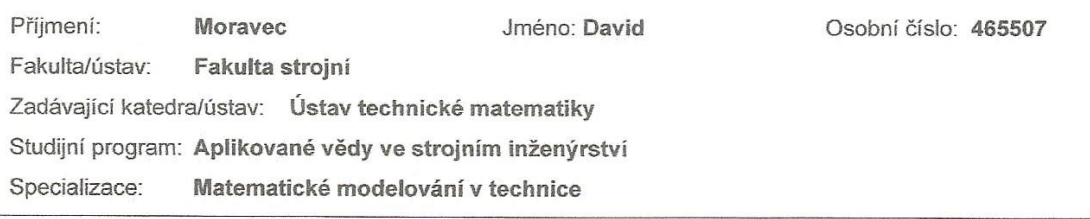

#### II. ÚDAJE K DIPLOMOVÉ PRÁCI

Název diplomové práce:

Numerická simulace proudění s přechodem do turbulence pomocí jednorovnicového modelu přechodu

Název diplomové práce anglicky:

Numerical simulation of transitional flow using one-equation model of transition

Pokyny pro vypracování:

Student se seznámí se základními přístupy k matematickému modelování a numerickému řešení turbulentního proudění. Dále se seznámí se základy modelování proudění s přechodem z laminárního do turbulentního režimu proudění. Potom do softwarového balíku OpenFOAM implementuje jednorovnicový model přechodu v kombinaci s jednorovnicovým modelem turbulence dle Wray-Agarwala a provede validaci na případech rovinného proudění kolem desky a profilu křídla.

Seznam doporučené literatury:

Příhoda J., Louda P. Matematické modelování turbulentního proudění, Nakladatelství ČVUT, Praha 2007. Wilcox D.C.: Turbulence Modeling for CFD, La Canada, DCW Industries, 1993. Nagapetyan, H. and Agarwal, R. K., 'Development of a New Transitional Flow Model Integrating the Wray-Agarwal Turbulence Model with an Intermittency Transport Equation,' AIAA Paper 2018-3384, June 2018, https://doi.org/10.2514/6.2018-3384.

Jméno a pracoviště vedoucí(ho) diplomové práce:

Ing. Jiří Holman, Ph.D., ústav technické matematiky FS

Jméno a pracoviště druhé(ho) vedoucí(ho) nebo konzultanta(ky) diplomové práce:

Datum zadání diplomové práce: 19.04.2021

Termín odevzdání diplomové práce: 15.08.2021

Platnost zadání diplomové práce:

Ing. Jiří Holman, Ph.D.

podpis vedoucí(ho) prác

G

doc. Ing. Jiří Fürst, Ph.D. ucí(ho) ústav

prof. Ing. Michael Valášek, DrSc. podpis děkana(ky)

#### III. PŘEVZETÍ ZADÁNÍ

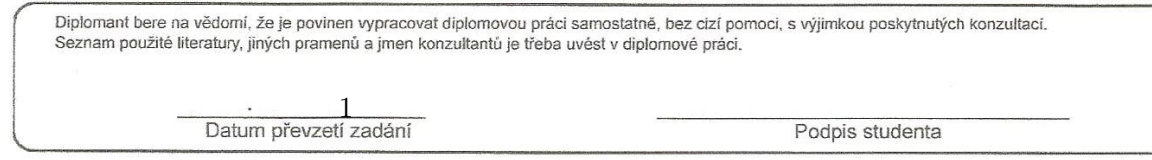

dnis ve

## <span id="page-10-0"></span>**Kapitola 1 Úvod**

Proudění tekutiny je obecně popsáno systémem Navierových-Stokesových rovnic [\[21\]](#page-57-2). Tyto rovnice popisují proudění stlačitelné tekutiny. Byly odvozeny z představy spojitého prostředí, lze je tedy použít, pokud jsou všechny charakteristické rozměry problému výrazně větší než střední volná dráha molekul. Tato soustava rovnic se musí doplnit o konstitutivní vztahy. Ty vyjadřují závislost mezi tenzorem rychlosti deformace a tenzorem napětí tekutiny, kterou modelujeme. V této práci byla uvažována Newtonská tekutina. Jako konstitutivní rovnici použijeme tedy Newtonův zákon tření. Ten předpokládá lineární závislost mezi tenzorem napětí a tenzorem rychlosti deformace, kde konstantou úměrnosti je vazkost tekutiny.

V této práci bylo dále uvažováno, že proudění je nestlačitelné a stacionární. Toto zjednodušení je výhodné, protože se nemusí uvažovat změny v čase. Další výhodou je, že pokud není potřeba znát teplotní pole, nemusíme řešit zákon zachování energie.

Proudění popsané těmito rovnicemi má dva velmi odlišné režimy chování, laminární a turbulentní. Laminární proudění je charakteristické tím, že nedochází k promíchávání jednotlivých vrstvev tekutiny. V tomto režimu také nedochází k zesilování poruch proudového pole - vazkost je schopna je utlumit. Pro tento typ proudění existuje analytické řešení pro jednoduché případy [\[22\]](#page-57-3). Naproti tomu turbulentní proudění je charakteristické velmi složitou (chaotickou) strukturou proudového pole [\[1\]](#page-56-1).

Turbulence nastává pro vysoká Reynoldsova čísla, kterých je dosahováno v inženýrských aplikacích běžně. Největší překážkou v simulaci turbulentního proudění, bez jakýchkoliv zjednodušujících předpokladů a dodatečného turbulentního modelu, je rozptyl velikostních měřítek. Turbulence se totiž skládá z vírů, jejichž velikost se pohybuje od charakteristického rozměru problému až po velmi malá měřítka [\[13\]](#page-57-4). Z tohoto důvodu je pro přímé řešení turbulentního proudění potřeba velmi jemná síť. Počet potřebných buněk je úměrný  $Re^{\frac{9}{4}},$ což je pro běžné aplikace v současné době technicky nemožné, jak z hlediska operační paměti, tak z hlediska výpočetního času.

V praxi se proto turbulence modeluje. Přístupů k modelování turbulence je několik. Lze například simulovat velká měřítka a malá měřítka modelovat (LES) [\[5\]](#page-56-2). V této práci byl použit model turbulence založený na RANS [1](#page-10-1)

<span id="page-10-1"></span><sup>1</sup>Reynolds Averaged Navier-Stokes

rovnicích a Reynoldsově středování. Tento přístup úplně ignoruje fluktuace v proudovém poli a řešením jsou průměrné hodnoty veličin v dostatečně dlouhém čase [\[1\]](#page-56-1).

Tento přístup je v praxi nejvyužívanějším, protože má nejmenší výpočetní nároky. Cena, která se platí při použití modelů založených na tomto principu je, že žádný z těchto modelů není univerzální a ne všechny modely se hodí na všechny aplikace. Další nevýhodou je pak to, že tyto modely často velmi špatně zachycují oblast přechodu z laminárního proudění k turbulentnímu. To je důležité zejména z hlediska ztrát a tím pádem i při tzv. adjoint optimalizaci, která slouží k optimalizaci geometrie [\[34\]](#page-58-1). Jedna z věcí které se dají pomocí této optimalizace zlepšovat jsou právě ztráty. Pokud tedy používáme model, který špatně předpovídá přechod, optimalizujeme geometrii na podmínky, které při reálné aplikaci nenastanou.

Kvůli tomuto nedostatku RANS modelů byla v posledních letech snaha o doplnění modelu přechodu do již existujících RANS modelů. Prvním široce rozšířeným modelem přechodu byl tzv. *k-ω* SST/LM [\[6\]](#page-56-3). Tento model byl rozšířením původního velmi oblíbeného modelu *k-ω* SST o dvě rovnice, které pomohly modelu lépe předpovídat přechod [\[11\]](#page-56-4). V roce 2015 byl pak tento model zjednodušen o jednu rovnici a vznikl nový model gammaSST [\[19\]](#page-57-0). Tento model měl oproti původnímu modelu *k-ω* SST o jednu rovnici navíc. Tato rovnice sloužila pro určení koeficientu intermitence. Postup, kterým byl model *k-ω* SST rozšířen o efekt koeficientu intermitence je dostatečně obecný a díky tomu lze aplikovat i na další modely.

Tato práce vyžívá k numerickému řešení modely *k-ω* SST, *k-ω* TNT, Wray a Agarwala z roku 2018 a WA-*γ* model. Model WrayAgarwal byl odvozen z výše zmíněného *k-ω* SST modelu [\[8\]](#page-56-5). Jedná se o jednorovnicový model. Model WA-*γ* je pak rozšíření modelu Wraye a Agarwala z roku 2018 o rovnici intermitence, stejným způsobem jako je *γ*-SST rozšířením *k-ω* SST modelu  $[10]$ .

## <span id="page-12-0"></span>**Kapitola 2**

## **Modelování proudění nestlačitelné vazké tekutiny**

Proudění tekutiny se popisuje pomocí Navierových-Stokesových (NS) rovnic [\[1\]](#page-56-1). Navierovy-Stokesovy rovnice byly odvozeny z představy spojitého prostředí (kontinua), to znamená, že byl zanedbán pohyb molekul. Proto musí být charakteristické rozměry úloh, pro jejichž řešení chceme tento model použit, výrazně větší než střední volná dráha molekul, což se pro většinu technických aplikací daří splnit [\[5\]](#page-56-2).

#### <span id="page-12-1"></span>**2.1 Soustava Navierových-Stokesových rovnic**

Soustava Navierových-Stokesových rovnic je tvořena zákonem zachování hmotnosti (rovnicí kontinuity) [\[5\]](#page-56-2)

$$
\frac{\partial \rho}{\partial t} + \frac{\partial (\rho u_i)}{\partial x_i} = 0, \tag{2.1}
$$

zákonem zachování hybnosti (Navierova-Stokesova rovnice) [\[5\]](#page-56-2)

$$
\frac{\partial(\rho u_j)}{\partial t} + \frac{\partial(\rho u_j u_i)}{\partial x_i} = -\frac{\partial p}{\partial x_j} + \frac{\partial \tau_{ij}}{\partial x_j},\tag{2.2}
$$

a zákonem zachování energie [\[5\]](#page-56-2)

$$
\frac{\partial \rho E}{\partial t} + \frac{\partial}{\partial x_i} \left[ (\rho E + p) u_j \right) = \frac{\partial (u_i \tau_{ij})}{\partial x_j} - \frac{\partial q_j}{\partial x_j}.
$$
 (2.3)

## <span id="page-12-2"></span>**2.2 Soustava Navierových-Stokesových rovnic pro stacionární proudění nestlačitelné tekutiny**

Tato práce se zabývá modelováním stacionárního nestlačitelného proudění Newtonské tekutiny, proto zde bude uveden matematický model i pro tento případ.

Stacionarita se v modelu projeví tím, že se nemusí uvažovat změny v čase. Hlavním důsledkem nestlačitelnosti pak je konstatní hustota. Dále

při konstantní vazkosti, rovnice kontinuity a pohybové rovnice přestávají být závislé na teplotě. Tím pádem pro řešení tlakového a rychlostního pole nemusíme řešit energetickou rovnici. Toho bylo v této práci využito, neboť teplotní pole nebylo předmětem zájmu.

Rovnice kontinuity se zjednodušší na

$$
\frac{\partial u_j}{\partial x_j} = 0,\t\t(2.4)
$$

zákon zachování hybnosti (Naviorova-Stokesova rovnice) bude mít tvar:

<span id="page-13-3"></span>
$$
\rho \frac{\partial (u_i u_j)}{\partial x_j} = -\frac{\partial p}{\partial x_i} + \frac{\partial \tau_{ij}}{\partial x_j},\tag{2.5}
$$

V tomto tvaru není soustava Navierových-Stokesových rovnic uzavřená. Nemáme rovnici pro tenzor vazkých napětí *τ<sub>ij</sub>*. Jak již bylo zmíněno, v této práci byla simulována Newtonská tekutina, pro kterou platí konstitutivní vztah [\[4\]](#page-56-7)

$$
\tau_{ij} = \mu \left( \frac{\partial u_i}{\partial x_j} + \frac{\partial u_j}{\partial x_i} \right),\tag{2.6}
$$

kde *µ* je dynamická vazkost tekutiny.

#### <span id="page-13-0"></span>**2.3 Počáteční a okrajové podmínky**

Soustava Navierových-Stokesových rovnic byla v této práci řešena pro rovinné případy, tedy pro omezenou oblast  $D \subset R^2$ .

#### <span id="page-13-1"></span>**2.3.1 Počáteční podmínky**

Počáteční podmínky jsou hodnoty proudového pole pro *t* = 0. Má je tedy smysl předepisovat pouze pro nestacionární případy. V této práci byl použit předpoklad stacionarity řešení. Proto formálně matematická formulace problému počáteční podmínku neobsahuje. Nicméně numerické řešení používá metodu ustalování řešení, kdy je třeba předepsat počáteční podmínku.

Počáteční podmínka byla předepsána pro tlak, rychlost a turbulentní veličiny.

Podrobnnější analýzu počátečních podmínek lze nalézt v [\[24\]](#page-57-5).

#### <span id="page-13-2"></span>**2.4 Okrajové podmínky**

Formulace obecné okrajové úlohy pro Navierovy-Stokesovy rovnice, nebyla do nynější doby korektně vyřešena [\[5\]](#page-56-2). V této práci byly použity okrajové podmínky typu vstup, výstupa a pevná (adiabatická) stěna.

**......** 2.4. Okrajové podmínky

#### **Vstup**  $\mathbb{R}^n$

Všechny řešené problémy byly podzvukové, na vstupu tedy bylo nutné předepsat rozložení třech složek rychlosti a nulový gradient tlaku [\[3\]](#page-56-8). Turbulentní okrajové podmínky byly realizovány předepsáním hodnoty turbulentních veličin v souladu s [\[1\]](#page-56-1).

#### **Výstup Contract Contract Contract Contract Contract Contract Contract Contract Contract Contract Contract Contract Co**

Pro okrajovou podmínku na výstupu se předepsalo rozložení tlaku. Pro rychlost a turbulentní veličiny byla předepsána podmínka nulového gradientu v souladu s  $[3]$  a  $[1]$ .

#### **Pevná (adiabatická) stěna**

Rychlost na stěně je rovna rychlosti stěny, v případě nephyblivé stěny je hodnota rychlosti rovna nule. Dále gradient tlaku na stěně je roven nule [\[3\]](#page-56-8).

## <span id="page-16-0"></span>**Kapitola 3**

## **Modelování turbulence**

#### <span id="page-16-1"></span>**3.1 Základní metody modelování turbulence**

Turbulentní proudění je přítomné ve většině inženýrských problémů. Pro toto proudění je charakteristické, že nestability nedokáže vazkost utlumit a naopak se zvětšují, až vznikne turbulence. Turbulentní proudění obsahuje víry s dramaticky rozdílnými měřítky, největší měřítka mají charakteristický rozměr rovný charakteristickému rozměru úlohy. Nejmenší víry pak mají měřítko o několik řádu menší než největší víry. Velké víry obsahují většinu turbulentní energie, která se získáva z proudu. Tyto velké víry se pak rozpadají na menší a menší. Nejmenší víry pak disipují svoji energii a zanikají. Tento proces se nazývá vírová kaskáda [\[7\]](#page-56-9).

V současné době neexistuje jednoznačná definice turbulence. Většinou se v souvislosti s turbulentním prouděním mluví o jeho charakteristických vlasntostech: **.** Turbulence není vlastnost tekutiny, ale jejího pohybu.

- 
- **.** Turbulence je chaotická.
- **.** Turbulence obsahuje mnoho odlišných charakteristických měřítek.
- **.** V turbulentním proudění jsou přítomné vírové struktury, je nestacionární a plně trojrozměrné.
- **.** V turbulentním proudění je zvýšená difuzivita.
- **.** Turbulentní produdění je nestabilní.

Chaos v turbulenci se projevuje tím, že pokud se odlišíme o libovolně malou hodnotu v okrajových či počátečních podmánkách, výsledné řešení se bude lišit dramaticky. To je způsobeno tím, že chaotický děj je nestabilní v každém bodě svého fázového diagramu. Tato vlastnost je důležitá i pro praktické aplikace, zejména pro simulace na počítačích, kde dochází k zaokrouhlování čísel. Zaokrouhlování totiž vnáší do simulace drobné chyby (perturbace). Pro stejné okrajové a počáteční podmínky ale dostaneme stejné řešení, proto se jedná o deterministický děj.

K simulaci turbulentního proudění existuje několik přístupů.

#### **Přímá numerická simulace - Direct Numerical Simulation (DNS)**

Přímá numerická simulace řeší nestacionární prostorové Navierovy-Stokesovy rovnice. Z určitého pohledu je to "nejjednodušší"přístup k modelování jak přechodu tak i turbulence jako takové. Jako principiálně nejjednodušší by se mohl zdát díky tomu, že není potřeba k Navierovým-Stokesovým rovnicím dodávat žádné dodatečné modely turbulence, či obecně přidávat rovnice. Méně "jednoduchý"se pak tento přístup ukazuje, kvůli nárokům na jemnost sítě a potažmo na výpočetní výkon. Tento přístup rovněž klade vysoké nároky na přesnost numerické metody.

#### **Simulace velkých víru - Large Eddy Simulation (LES)**

Simulace velkých víru je přístup realizovaný pomocí filtrování Navierových-Stokesových rovnic. Malá měřítka jsou odfiltrována a následně modelována. V praxi to znamená, že simulovat budeme pouze velké víry a malé víry (tzv. subgrid turbulenci) namodelujeme. Velikost vírů, které jsme schopní simulovat je funkcí velikosti sítě [\[5\]](#page-56-2).

#### **RANS**

RANS metoda spočívá v rozložení okamžitých veličin na střední hodnotu a flutkuace. Následně jsou Navierovy-Stokesovy rovnice středovány. Modely turbulence založené na tomto přístupu byl použit v této práci, proto bude v následující kapitole podrobněji rozveden.

#### <span id="page-17-0"></span>**3.2 RANS**

Základními rovnicemi pro matematické modelování turbulence pomocí středních hodnot jsou RANS rovnice, které se dostanou z Navierových-Stokesových rovnic aplikací Reynoldsova středování. Základ teorie k Reynoldsovu středování bude představen v následující sekci.

#### <span id="page-17-1"></span>**3.2.1 Reynoldsovo časové středování**

Tento přístup je založen na rozdělení okamžitých hodnot turbulentních veličin na střední hodnotu a fluktuace (obr. [3.1\)](#page-18-1)

<span id="page-17-2"></span>
$$
\Phi(x_i, t) = \overline{\Phi}(x_i) + \Phi'(x_i, t). \tag{3.1}
$$

Kde  $\overline{\Phi}(x_i)$  je časově nezávislá střední hodnota veličiny  $\Phi$  a  $\Phi'(x_i, t)$  je časově závislá fluktuace. Střední hodnota Φ(*xi*) je definována jako

$$
\overline{\Phi}(x_i) = \lim_{T \to \infty} \frac{1}{T} \int_{t_0}^{t_0 + T} \Phi(x_i, t) dt.
$$
 (3.2)

Pro střední hodnotu fluktuace veličiny  $\Phi'(x_i, t)$  platí:

**................................** 3.3. Modelování turbulence

$$
\overline{\Phi'}(x_i) = \lim_{T \to \infty} \frac{1}{T} \int_{t_0}^{t_0 + T} \Phi'(x_i, t) dt = 0.
$$
\n(3.3)

<span id="page-18-1"></span>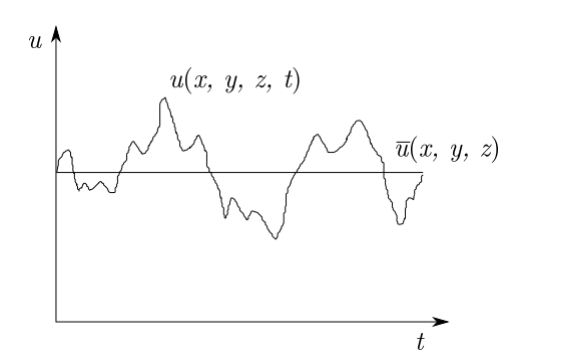

**Obrázek 3.1:** Průběh velikosti okamžité rychlosti *u*(*x, y, z, t*) a velikosti středované rychlosti *u*(*x, y, z*) ve stacionárním proudění.

Po aplikaci středování na rovnici kontinuity a nestlačitelné stacionární Navierovy-Stokesovy rovnice [2.5](#page-13-3) dostaneme RANS rovnice

$$
\frac{\partial \overline{u_i}}{\partial x_i} = 0,\tag{3.4}
$$

<span id="page-18-2"></span>
$$
\frac{\partial(\overline{u}_{i}\overline{u}_{j})}{\partial x_{j}} = -\frac{\partial \overline{p}}{\partial x_{i}} + \frac{\partial}{\partial x_{j}}\left(\overline{\tau}_{ij} - \overline{\rho u'_{i}u'_{j}}\right)
$$
(3.5)

#### <span id="page-18-0"></span>**3.3 Modelování turbulence**

*ρ*

Formálně odpovídají RANS rovnice Navierovým-Stokesovým rovnicím, jediný rozdíl je v členu  $-\overline{u_i'u_j'}$ . Pomocí tohoto tenzoru, respektive jeho stopy, byla definována turbulentní kinetická energie jako [\[7\]](#page-56-9)

$$
k = \frac{1}{2} \overline{u_j' u_j'}.
$$
\n
$$
(3.6)
$$

Bohužel nejsme schopni řešit RANS rovnice s Reynoldsovým napětím ve tvaru  $-\overline{u_i'u_j'}$ , protože máme méně rovnic než neznámých. Reynoldsovo napětí tedy musíme nějakým způsobem namodelovat. Existuje několik různých typů modelů Reynoldsova napětí:

- **.** Lineární model
- **.** Nelinearní model
- **.** Reynolds stress models (RSM)

Tato práce se zabývá implementací modelu, využívajícího lineárního vztahu pro Reynoldsův tensor napětí, proto zde bude uveden základ teorie k tomuto modelu a ostatní modely nebudou dále rozebírány.

#### <span id="page-19-0"></span>**3.3.1 Modely prvního řádu**

Modely prvního řádu aproximují Reynoldsovo napětí pomocí Boussinesqovy hypotézy. Boussinesq navrhl koncept turbulentní vazkozti $\nu_t,$ pomocí níž se Reynoldsův tensor napětí vyjádří analogicky k Newtonovu zákonu tření. Pro rovinný případ nestlačitelného proudění [\[1\]](#page-56-1)

$$
\tau_{ij} = \nu_t \frac{\partial \overline{u}}{\partial y}.\tag{3.7}
$$

Pro prostorový případ

$$
\tau_{ij} = \nu_t \left( \frac{\partial \overline{u_i}}{\partial x_j} + \frac{\partial \overline{u_j}}{\partial x_i} \right) - \frac{2}{3} k \delta_{ij}.
$$
 (3.8)

Problémem zůstává určení turbulentní vazkosti, která je úměrná součinu rychlostního a délkového měřítka turbulentních vírů [\[7\]](#page-56-9). K určení těchto měřítek se používají tzv. RANS modely turbulence. Ty se dělí do několika skupin podle počtu a typu rovnic:

- **.** Algebraické modely
- **.** Jednorovnicové modely
- **•** Dvourovnicové modely

#### **Algebraické modely**

Algebraické modely určují hodnotu *ν<sup>t</sup>* přímo pomocí veličin středního pohybu. Modely jsou navrhnuté na základě Prandtlových úvach o směšovací délce. Směšovací délka vyjadřuje vzdálenost, kterou urazí turbulentní vír napříč mezní vrstvou, než míšením zanikne [\[1\]](#page-56-1). Jejich hlavní výhodou je jednoduchost, není potřeba řešit žádnou další parciální diferenciální rovnici. To je ale zároveň i nevýhodou, protože výpočet obou měřítek je založen na empirických či poloempirických vztazích, takže nejsou tak univerzální. Mezi tyto modely patří například Pradtlův, Baldwina a Lomaxe, Cebeci a Smitha a další [\[5\]](#page-56-2).

#### **Jednorovnicové modely**

Tyto modely řeší transportní parciální diferenciální rovnici pro jedno z turbulentních měřítek, většinou rychlostní. Zbylé délkové měřítko se určí pomocí algebraického vztahu *L<sup>t</sup>* = *f*(*y*). Příkladem tohoto typu modelu je Pradntlův model [\[1\]](#page-56-1). Některé modely této třídy řeší transportní rovnici pro určitou pomocnou veličinu, ze které je pak přímo určena turbulentní vazkost *µ<sup>t</sup>* [\[5\]](#page-56-2). Příkladem tohoto modelu je Spallartův-Allmarasův a nebo Wrayův-Agarwalův model. Ten je z rodiny jednorovnicových modelů, které vznikly zjednodušením dvourovnicových modelů [\[8\]](#page-56-5). Wrayův-Agarwalův model vznikl konkrétně z *k-ω* SST modelu a je využíván v této práci jak ve verzi bez přechodu, tak ve verzi s přechodem. Více o přechodu bude řečeno v sekci [4.](#page-22-0)

#### **Dvourovnicové modely**

Jedná se o nejrozšířenější skupinu modelů, které pro obě turbulentní měřítka řeší transportní rovnice. Mezi nejznámější modely této třídy patří *k-ω* a *k* modely [\[5\]](#page-56-2).

#### <span id="page-20-0"></span>**3.4 Wrayův-Agarwalův (WA) Model**

Jedná se o jednorovnicový model, který vznikl transformací dvourovnicového Wilcoxova *k-ω* modelu. Tímto způsobem vzniklo více jednorovnicových modelů, ale většinou se u nich projevovaly různé nedostatky typu numerické nestability, velké citlivosti na okrajové podmínky nebo nedostatečné přesnosti [\[8\]](#page-56-5). Wrayův-Agarwalův model se snaží všechny tyto nedostatky jednorovnicových modelů odstranit tím, že kombinuje nejlepší vlastnosti dvourovnicových *k-ω* a *k-* $\epsilon$  modelů, analogicky ke *k-ω* SST, který kombinuje dvourovnicové *k-ω* a  $k$ - $\epsilon$  modely [\[8\]](#page-56-5).

Následujíci rovnice [1](#page-20-1) Wrayova-Agarwalova modelu jsou převzaty z [\[9\]](#page-56-10).

$$
\frac{\partial(\rho R)}{\partial t} + \frac{\partial(\rho R u_j)}{\partial x_j} = \frac{\partial}{\partial x_j} \left[ (\sigma_R \nu_t + \mu) \frac{\partial R}{\partial x_j} \right] + C_1 RS + f_1 \frac{R}{S} \frac{\partial R}{\partial x_j} \frac{\partial S}{\partial x_j} \n+ (1 - f_1) min \left( C_{2k\epsilon} \frac{R^2}{S^2} \frac{\partial S}{\partial x_j} \frac{\partial S}{\partial x_j}, C_m \frac{\partial R}{\partial x_j} \frac{\partial R}{\partial x_j} \right),
$$
\n(3.9)

kde turbulentní vazkost je dána vztahem

<span id="page-20-2"></span>
$$
\mu_t = \rho f_\mu R. \tag{3.10}
$$

*S* je definováno jako

$$
S = \sqrt{2S_{ij}S_{ij}}, \quad \text{kde} \quad S_{ij} = \frac{1}{2} \left( \frac{\partial u_i}{\partial x_j} + \frac{\partial u_j}{\partial x_i} \right). \tag{3.11}
$$

Aby se zamezilo dělení nulou je člen *S* omezen pomocí vztahu:

$$
S = \max(S, 10^{-16} s^{-1}).\tag{3.12}
$$

Tlumící funkce byla použita pro zahrnutí vlivu stěny:

$$
f_{\mu} = \frac{\chi^3}{\chi^3 + C_{\omega}^3}, \quad \text{kde} \quad \chi = \frac{R}{\nu}.
$$
 (3.13)

Funkce *f*<sup>1</sup> je definována jako

$$
f_1 = \tanh\left[\left(\frac{\nu + R}{2} \frac{\eta^2}{C_{\mu} k \omega}\right)^4\right],\tag{3.14}
$$

<span id="page-20-1"></span>kde

<sup>1</sup>Pro jednoduchost byly vynechány horní pruhy označující průměrné hodnoty neznámých veličin.

3. Modelování turbulence**.................................**

$$
k = \frac{\nu_t S}{\sqrt{C_\mu}}, \quad \omega = \frac{S}{\sqrt{C_\mu}},
$$

$$
\eta = S \max\left(1, \left|\frac{W}{S}\right|\right)
$$

$$
W = \sqrt{2W_{ij}W_{ij}}, \quad W_{ij} = \frac{1}{2}\left(\frac{\partial u_j}{\partial x_i} - \frac{\partial u_i}{\partial x_j}\right).
$$

Konstanty modelu mají hodnoty

$$
C_{1k\omega} = 0.0829, \quad C_{1k\epsilon} = 0.1127
$$

$$
C_1 = f_1(C_{1k\omega} - C_{1k\epsilon}) + C_{1k\epsilon}
$$

$$
\sigma_{k\omega} = 0.72, \quad \sigma_{k\epsilon} = 1.0
$$

$$
\sigma_R = f_1(\sigma_{k\omega} - \sigma_{k\epsilon}) + \sigma_{k\epsilon}
$$

$$
C_{2k\omega} = \frac{C_{1k\omega}}{\kappa^2} + \sigma_{k\omega}, \quad C_{2k\epsilon} = \frac{C_{1k\epsilon}}{\kappa^2} + \sigma_{k\epsilon}
$$

$$
\kappa = 0.41, \quad C_{\omega} = 8.54.
$$

## <span id="page-22-0"></span>**Kapitola 4**

## **Přechod k turbulenci v mezní vrstvě a jeho modelování**

Přechod k turbulenci se v simulacích provedených v této práci odehrával v mezní vrstvě obtékaných těles. V následující části bude uveden základ teorie o mezní vrstvě.

#### <span id="page-22-1"></span>**4.1 Mezní vrstva**

Mezní vrstva byla poprvé definována Ludwigem Prandtlem v roce 1904 jako oblast, kde se projevuje efekt vazkosti tekutiny. Představa mezní vrstvy umožňuje rozdělit problém obtékaného tělesa na dvě oblasti: jedna uvnitř mezní vrstvy, kde se projevuje efekt vazkosti, druhá vně mezní vrstvy, kde je vazkost zanedbatelná. Tento přístup sebou nese výrazné zjednodušení Navierových-Stokesových rovnic pro problémy s vysokým Reynoldsovým číslem. Tloušťka mezní vrstvy je dána smluvně. Nejčastěji se jako hranice mezní vrstvy udává vzdálenost od stěny, kde rychlost proudění dosahuje 99% rychlosti volného proudu. Tato vzdálenost se značí  $\delta_{99\%}$  [\[6\]](#page-56-3).

Mezní vrstva může být laminární a turbulentní. Místo přechodu od laminárního k turbulentnímu proudění pak nazýváme tzv. přechodovou oblastí. Pro každý případ má mezní vrstva jiné vlastnosti. Vlastnosti každé z oblastí budou krátce představeny v následujících sekcích.

#### <span id="page-22-2"></span>**4.1.1 Laminární mezní vrstva**

Laminární mezní vrstvu charakterizuje - jak už název napovídá - laminární proudění. Laminární proudění je charakteristické tím, že hybnost se mezi jednotlivými vrstvami přenáší pouze vazkostí. Nedochází tedy ke konvekci mezi vrstvami s různou hybností. Pokud v laminárním proudění vznikne porucha, vazké síly jsou schopné ji utlumit. Laminární mezní vrstvu lze popsat Prandtlovými rovnicemi mezní vrstvy, které jsou odvozeny na základě zjednodušujících předpokladů o rozměrech jednotlivých členů Navierových-Stokesových rovnic pro rovinný případ. Tyto předpoklady a celé odvození lze nalézt např. v [\[23\]](#page-57-6) (str. 128).

Laminární mezní vrstva je tenčí než turbulentní mezní vrstva a více náchylná na odtržení. Pro některé případy laminární mezní vrstvy existují analytické

vzorce např. pro třecí koeficient (Blasiův vzorec) a tloušťku mezní vrstvy. Pro případ obtékání desky mají vzorce tvar [\[22\]](#page-57-3):

$$
\frac{\delta_{99\%}}{x} \approx \frac{5}{\sqrt{Re_x}},
$$
\n
$$
C_f = \frac{0.664}{\sqrt{Re_x}},
$$
\n(4.1)

kde *δ*99% je normálová vzdálenost od stěny, kde proud dosahuje 99% rychlosti volného proudu. *Re<sup>x</sup>* je definováno jako

$$
Re_x = \frac{ux}{\nu},\tag{4.2}
$$

kde *u* je složka rychlosti ve směru osy *x* a *ν* kinematická vazkost.

#### <span id="page-23-0"></span>**4.1.2 Turbulentní mezní vrstva**

Turbulentní proudění v této oblasti mezní vrstvy sebou přináší několik změn oproti laminární oblasti. Jednou z významných změn je např. zvýšená difuzivita. Zvýšená difuzivita zapříčiňuje, že turbulentní mezní vrstva je ztrátovější než laminární. Nicméně je díky zvýšené difuzivitě méně náchylná na odtržení. Rovnice pro turbulentní mezní vrstvu je možné odvodit z Prandtlových rovnic mezní vrstvy pomocí Reynoldsova středování, které bylo popsáno v sekci [3.2.1.](#page-17-1)

V neodtržené turbulentní mezní vrstvě desky se rychlostní profil udává v bezrozměrné veličině *u* <sup>+</sup>, která je definována jako rychlost proudu vztažená k tzv. třecí rychlosti *u<sup>τ</sup>* :

$$
u^{+} = \frac{u}{u_{\tau}} = \frac{u}{\sqrt{\frac{\tau_w}{\rho}}},\tag{4.3}
$$

kde *τ<sup>w</sup>* je napětí na stěně, *u* rychlost ve směru proudu a *ρ* je hustota. Bezrozměrný rychlostní profil je funkcí *y* <sup>+</sup>, což je bezrozměrná vzdálenost od stěny definovaná jako:

$$
y^+ = \frac{yu_\tau}{\nu}.\tag{4.4}
$$

Turbulentní mezní vrstva se dělí na několik oblastí:

#### **Vazká podvrstva (Viscous sublayer)**

Je oblast společná laminární i turbulentní mezní vrstvě, kde platí závislost  $u^+ \approx y^+$ . Proudění v této oblasti je laminární. Tato oblast začíná u stěny  $(y^+ = 0)$  a končí pro  $y^+ = 5$ .

#### **Přechodová vrstva (Buffer layer)**

Je oblast, kde nelze rychlostní profil aproximovat podle  $u^+ = y^+$  ani podle logaritmického zákona.

#### **Logaritmická oblast (Log-law region layer)**

Je oblast, ve které se bezrozměrný rychlostní profil určuje dle

$$
u^{+} = \frac{1}{\kappa} \ln y^{+} + C,
$$
\n(4.5)

kde *κ* = 0*.*41 je von Kármánova konstanta, a C je integrační konstanta. Tento vztah dobře aproximuje rychlostní profil pro  $y^+ \in (60; 200)$ .

#### **Vnější vrstva (Outer layer)**

Je oblast, ve které přestává platit logaritmický zákon stěny.

#### <span id="page-24-0"></span>**4.2 Přechodová oblast**

Přechodová oblast, je oblast v mezní vrstvě, ve které dochází k přechodu od laminárního k turbulentnímu proudění. Tato oblast mezní vrstvy není do dnešní doby uspokojivě pochopena a všechny vztahy, které slouží k jejímu popsání jsou empirické povahy. Kromě experimentu je jediná další možnost, jak získat informace o veličinách v přechodové oblasti, uchýlení se k přímé numerické simulaci (DNS).

K přechodu může docházet různými způsoby. Mezi základní mechanismy přechodu patří [\[11\]](#page-56-4):

- **.** Přirozený přechod
- **.** Zkrácený přechod
- **.** Přechod vyvolaný odtržením laminární mezní vrstvy
- **.** Přechod vyvolaný úplavem

V následujícím textu bude každý z výše zmíněných mechanismů přechodu krátce popsán, pro podrobnější popis je možné nahlédnout do [\[11\]](#page-56-4), ze kterého jsou následující shrnutí čerpána.

<span id="page-24-1"></span>**4.3 Mechanismy přechodu**

#### <span id="page-24-2"></span>**4.3.1 Přirozený přechod**

Pokud je hodnota turbulentní intenzity na vstupu dostatečně malá (*T u<sup>L</sup>* < 1%) dochází k tzv. přirozenému přechodu. Za těchto podmínek se laminární vrstva stane lineárně nestabilní a začnou se tvořit tzv. Tollmieny-Schlichtingovy vlny. Tato nestabilita je pomocí difuze šířena do zbytku proudu a pomalu roste [\[23\]](#page-57-6). Poté se formují turbulentí stopy a poté se proud postupně stává plně turbulentním. Díky tomu, že je tento proces tak pomalý, přechod do turbulence může probíhat na vzdálenosti rovné 20-ti násobku vzdálenosti

prvotní nestability od náběžné hrany. Poté co nevazké mechanismy (konvekce) začnou hrát roli, vznikají trojdimenzionální poruchy.

Pro případ proudění kolem šípovitého křídla nemusí být Tollmienovy-Schlichtingovy vlny jediný zdroj poruch, které vedou k přechodu. Pokud je úhel šípovitého křídla dostatečně velký, vznikne u stěny mezní vrstva, která má významnou složku rychlosti ve směru zešikmení křídel. To může způsobit přechod dříve než Tomllienovy-Schlichtingovy vlny [\[11\]](#page-56-4).

#### <span id="page-25-0"></span>**4.3.2 Zkrácený přechod**

Tento typ přechodu nastává při hodnotě turbulentní intenzity  $Tu_L > 1\%$  a je pro něj charakteristické, že přeskakuje prvotní fáze přirozeného přechodu a turbulentní skvrny v mezní vrstvě vznikají přímo díky vlivu poruch ve volném proudu. Při takto vysokých hodnotách turbulentní intenzity nebyl ještě nikdo schopen detekovat Tomllienovy-Schlichtingovy vlny. Tento typ přechodu může být také způsoben drsností povrchu nebo když je do mezní vrstvy vháněn turbulentní proud (např. chladící otvory v lopatce turbíny) [\[11\]](#page-56-4).

#### <span id="page-25-1"></span>**4.3.3 Přechod vyvolaný odtržením laminární mezní vrstvy**

Při odtržení laminární mezní vrstvy může ve smykové vrstvě nastat přechod. V tomto případě díky zvýšené difuzi způsobené vznikem turbulence je možné, že se vazká podvrstva znovu přichytí. Tento způsob přechodu může nastat při obtékání drátků a při separaci proudu díky nepříznivému tlakovému gradientu nebo může nastat např. na náběžné hraně křídla, pokud je rádius náběžné hrany dostatečně malý [\[11\]](#page-56-4).

#### <span id="page-25-2"></span>**4.3.4 Přechod vyvolaný úplavem**

Tento typ přechodu má stejné vlastnosti jako bypass přechod, nastává při proudění v turbínách, kde jsou turbínové lopatky opakovaně procházejí oblastmi turbuleního úplavu. Experimentálně bylo zjištěno, že v místě kde dochází k interakci úplavu s mezní vrstvou dochází k tvorbě turbulentních skrvn [\[11\]](#page-56-4).

#### <span id="page-25-3"></span>**4.4 Faktory ovlivňující přechod**

V průběhu let byla věnována velká pozornost faktorům, které ovlivňují přechod a také podstatě jejich vlivu na přechod. Výsledkem prováděných experimentů pak většinou byla korelace zkoumaného faktoru s procesem přechodu. Některé tyto korelační funkce slouží jako základ pro současné metody modelování přechodu. V modelu, který byl použit v této práci je například použita korelační funkce kritického hybnostního Reynoldsova čísla *Reθc*. Argumenty této funkce jsou parametr tlakového gradientu  $\lambda$  a intenzita turbulence  $Tu<sub>L</sub>$ . Bude tady proto krátce uveden vliv těchto dvou faktorů na přechod [\[6\]](#page-56-3).

#### <span id="page-26-0"></span>**4.4.1 Parametr tlakového gradientu**

Tlakový gradient má významný vliv na stabilitu mezní vrstvy. Pokud je gradient příznivý, zlepšuje stabilitu. V případě nepříznivého gradientu vzniká v rychlostním profilu inflexní bod. To je významné proto, že lord Rayleigh dokázal, že přítomnost inflexního bodu je nutná podmínka pro amplifikaci poruch v proudu [\[23\]](#page-57-6). Později W. Tomlien ukázal, že tato podmínka není nutná, ale postačující [\[23\]](#page-57-6). Z toho vyplývá, že pozice přechodu by měla být závislá na pozici bodu minimálního tlaku v mezní vrstvě obtékaného tělěsa  $|23|$ .

Parametr tlakového gradientu se typicky určuje jako [\[19\]](#page-57-0)

$$
\lambda = \frac{\theta^2}{\nu} \frac{dU}{ds}.
$$
\n(4.6)

Kde *θ* je hybnostní pošinovací tloušťka mezní vrstvy, *ν* je kinematická viskozita a $\frac{dU}{ds}$ je zrychlení podél směru proudu.

#### <span id="page-26-1"></span>**4.4.2 Intenzita turbulence ve volném proudu**

Intenzita turbulence nebo také stupeň turbulence je parametr vyjadřující míru turbulence ve volném proudu a je definována takto

$$
Tu_L = \frac{\sqrt{\frac{1}{3}(u^2 + v^2 + w^2)}}{U},
$$
\n(4.7)

kde u', v' a w' jsou fluktuační složky rychlosti, tak jak byly definovány v rovnici [\(3.1\)](#page-17-2). U je pak průměrná rychlost volného proudu.

Efekt tohoto parametru na přechod ukázali v experimentu například Schubauer a Skramstad v roce 1947. Jmenovaní prováděli experimenty obtékání desky a přišli na to, že zvýšením intenzity turbulence z  $Tu_L = 0.02\%$  na  $Tu_L = 0.35\%$  se místo přechodu posunulo směrem k náběžné hraně do poloviny původní vzdálenosti [\[25\]](#page-57-7). Pokud je intenzita turbulence dostatečně velká (pro většinu případů to znamená *T u >* 1%) nedochází k přirozenému přechodu nýbrž k bypass přechodu viz. [4.3.](#page-24-1)

#### <span id="page-26-2"></span>**4.5 Modelování přechodu**

Existuje několik způsobů jak předpovídat místo a průběh přechodu a ty budou krátce představeny v následující sekci. Důraz bude kladen především na modelování pomocí transportní rovnice pro intermitenci, jež je využita v modelu, který byl použit v této práci.

#### <span id="page-26-3"></span>**4.5.1** *e <sup>N</sup>* **metoda**

Tato metoda je založena na teorii lokální lineární stability a predikuje přechod vyhodnocením růstu amplitud poruch v mezní vrstvě. Bylo ukázáno, že tato metoda je schopna předpovídat přechod na izolovaných křídlech s velmi vysokou přesností. Díky tomu se stala velmi oblíbenou v leteckém průmyslu.

Nevýhodou této metody je, že pro její kalibraci jsou nutná data o počáteční amplitudě interference, která jsou pro každý odlišný případ nutná určit experimentálně [\[6\]](#page-56-3).

#### <span id="page-27-0"></span>**4.5.2 Modely intermitence**

Řada modelů, z nichž nejznámější je *γ* − *Re<sup>θ</sup>* [\[6\]](#page-56-3), předpovídá přechod pomocí proměnné nazývané intermitence a běžně značenou řeckým písmenem *γ*. Tato bezrozměrná proměnná slouží pro vyjádření podílu turbulentní a laminární složky proudu v mezní vrstvě. Intermitence rovna jedné znamená, že proud je plně turbulentní a intermitence rovna nule znamená laminární proud. Pro hodnotu intermitence 0.5 platí, že proud je z poloviny laminární a z poloviny turbulentní.

Hodnota intermitence se dá určovat pomocí různých modelů, které mají podobu algebraických rovnic, nebo transportních parciálních diferenciálních rovnic. Informace o hodnotě intermitence se pak v turbulentním modelu použije přenásobením zdrojových členů v rovnicích turbulentích měřítek daného turbulentního modelu.

Rovnice pro intermitenci se nezíská plně z teoretických poznatků o přechodu. Na řadu přijde i statistika, pomocí níž se z dat experimentů a numerické optimalizace stanoví vhodné korelační funkce a konstanty modelu. Tímto způsobem se model nakalibruje.

Modely využívající intermitenci mohou být rozšířeny pomocí dodatečných empirických vztahů na případy, kdy je přechod vyvolán drsností povrchu nebo cross-flow efektem [\[17\]](#page-57-8).

#### <span id="page-27-1"></span>**4.5.3 Modely s laminární kinetickou energií**

Tento přístup je založen na modelování laminární kinetické energie. Tato energie popisuje fluktuace a nestability v laminárním proudění. Jedná se o analogii k turbulentní kinetické energii. Ta je definována jako energie fluktuací rychlosti v turbulentním proudu. Zde máme energii fluktuací v laminárním proudu. Laminární kinetická energie pak slouží jako spouštěč turbulence v modelu [\[18\]](#page-57-9).

## <span id="page-27-2"></span>**4.6 Wrayův-Agarwalův gamma model (WA-***γ* **model)**

Tento model s přechodem kombinuje originální WA model, který byl popsán v kapitole [3.4,](#page-20-0) s transportní rovnicí pro intermitenci, která slouží pro vyhodnocení režimu proudu [\[10\]](#page-56-6).

#### <span id="page-28-0"></span>**4.6.1 Transportní rovnice pro intermitenci**

Transportní rovnice pro intermitenci má tvar [\[19\]](#page-57-0)

$$
\frac{\partial(\rho\gamma)}{\partial t} + \frac{\partial(\rho\gamma u_j)}{\partial x_j} = P_\gamma - E_\gamma + \frac{\partial}{\partial x_j} \left[ \left( \mu + \frac{\mu_r}{\sigma_\gamma} \right) \frac{\partial \gamma}{\partial x_j} \right]. \tag{4.8}
$$

Kde produkční člen je definován jako [\[19\]](#page-57-0)

$$
P_{\gamma} = F_{length} \rho S \gamma (1 - \gamma) F_{onset}.
$$
\n(4.9)

S je velikost rychlost deformace. Tento člen je roven nule v laminárním režimu proudu díky funkci *Fonset*. Velikost tohoto členu je kontrolována funkcí *Flength*.

Destrukční člen má tvar [\[19\]](#page-57-0)

$$
E_{\gamma} = c_{a2}\rho W \gamma F_{turb}(c_{e2}\gamma - 1). \tag{4.10}
$$

Funkce *Fonset* je formulována jako [\[10\]](#page-56-6)

$$
F_{onset1} = \frac{Re_v}{2.2Re_{\theta_c}}, \quad F_{onset2} = min(F_{onset1}, 2.0)
$$

$$
F_{onset3} = max\left(1 - \left(\frac{R_T}{3.5}\right)^3, 0\right), \quad F_{onset} = max(F_{onset2} - F_{onset3}, 0)
$$

$$
F_{turb} = e^{-\left(\frac{R_T}{2}\right)^4}, \quad R_T = \frac{\mu_t}{\mu}, \quad Re_v = \frac{\rho d_w^2 S}{\mu}, \quad Re_{\theta_c} = f(Tu_L, \lambda_{\theta l}).
$$

Konstanty modelu jsou [\[10\]](#page-56-6)

$$
F_{length} = 100
$$
,  $C_{e2} = 50$ ,  $c_{a2} = 0.06$ ,  $\sigma_{\gamma} = 1.0$ .

Lokální formulace *T u<sup>L</sup>* je podle [\[10\]](#page-56-6)

$$
Tu_L = max\left(100 \frac{\sqrt{\frac{2R}{3}}}{\sqrt{\frac{S}{0.3}} d_w}, 100\right).
$$
 (4.11)

Člen *λθL* je v [\[10\]](#page-56-6) stejný jako v [\[19\]](#page-57-0)

$$
\lambda_{\theta L} = -7.57 \dot{1}0^{-3} \frac{dV}{dy} \frac{d_w^2}{\nu} + 0.0128. \tag{4.12}
$$

$$
\frac{dV}{dy} = \nabla(\overrightarrow{u} \cdot \overrightarrow{n}) \cdot \overrightarrow{n}
$$
\n(4.13)

Tento člen je omezen na hodnoty v intervalu −1*.*0 ≤ *λθL* ≤ 1*.*0. V uvedených rovnicích značí  $d_w$  vzdálenost od stěny a  $\overrightarrow{n}$  je normála stěny.

Korelace *Reθc* je dle [\[19\]](#page-57-0)

4. Přechod k turbulenci v mezní vrstvě a jeho modelování **..................**

$$
Re_{\theta c} = 100.0 + 1000.0e^{-(Tu_L F_{PG})}
$$
\n(4.14)

Kde  $F_{PG}$  je korelační funkce  $\lambda_{\theta c}$  [\[19\]](#page-57-0):

$$
F_{PG} = \begin{cases} min(1 + C_{PG1} \lambda_{\theta L}, C_{PG1}^{lim}), & \lambda_{\theta L} \ge 0, \\ min(1 + C_{PG2} \lambda_{\theta L} + C_{PG3} min[\lambda_{\theta L} + 0.681, 0], C_{PG2}^{lim}), & \lambda_{\theta L} < 0. \end{cases}
$$
(4.15)

$$
C_{PG1} = 14.68, \quad C_{PG2} = -7.34, \quad C_{PG3} = 0.0,
$$

$$
C_{PG1}^{lim} = 1.5, \quad C_{PG2}^{lim} = 3.0.
$$

Funkce  $F_{PG}$  je zdola omezena jako  $F_{PG} = max(F_{PG}, 0)$ .

Transportní rovnice pro R je modifikována tak, aby zahrnovala vliv intermitence [\[10\]](#page-56-6):

$$
\frac{\partial(\rho R)}{\partial t} + \frac{\partial(\rho R u_j)}{\partial x_j} = \frac{\partial}{\partial x_j} \left[ (\sigma_R \nu_t + \mu) \frac{\partial R}{\partial x_j} \right] + C_1 RS + P_R^{lim} + f_1 \frac{R}{S} \frac{\partial R}{\partial x_j} \frac{\partial S}{\partial x_j} \n+ (1 - f_1) min \left( C_{2k\epsilon} \frac{R^2}{S^2} \frac{\partial S}{\partial x_j} \frac{\partial S}{\partial x_j}, C_m \frac{\partial R}{\partial x_j} \frac{\partial R}{\partial x_j} \right)
$$
\n(4.16)

Kde $P_R^{lim}$ zajišťuje správnou produkci R při nízkých hodnotách turbulentní intenzity a je dle [\[10\]](#page-56-6)

$$
P_R^{lim} = 1.5W \max(\gamma - 0.2, 0)(1.0 - \gamma) \min\left(\max\left(\frac{Re_v}{2420} - 1, 0\right), 3\right) \max(3\nu - \nu_t, 0). \tag{4.17}
$$

Zbytek modelu je totožný s původním modelem viz. sekce [3.4](#page-20-0)

## <span id="page-30-0"></span>**Kapitola 5**

## **Numerické metody pro řešení nestlačitelného proudění**

V předchozích sekcích byl představen model, který je použit k popisu proudění. Ten se sestává z RANS rovnic [\(3.5\)](#page-18-2) které jsou uzavřeny pomocí Wrayova-Agarwalova modelu s přechodem, který byl popsán v kapitole [4.6.](#page-27-2)

Soustava rovnic, kterou je modelováno proudění pro výpočty v této práci tedy tvoří nelineární parciální diferenciální rovnice, jež jsme schopni, pro obecné případy, řešit pouze pomocí numerických metod [\[21\]](#page-57-2). V této práci byla použita metoda konečných objemů, proto tady bude krátce představena. Veškeré simulace byly prováděny pomocí softwarového balíku OpenFOAM-7 [\[36\]](#page-58-2).

## <span id="page-30-1"></span>**5.1 Metoda konečných objemů pro nestlačitelné Navierovy-Stokesovy rovnice**

Následující odvození bylo provedeno dle [\[5\]](#page-56-2).

Navierovy-Stokesovy rovnice lze zapsat ve vektorovém tvaru pro konzervativní proměnné  $\mathbf{W} = [\rho, u, v, w]^T$ 

<span id="page-30-2"></span>
$$
\frac{\partial \mathbf{W}}{\partial t} + \frac{\partial F_i(\mathbf{W})}{\partial x_i} = \frac{\partial R_i(\mathbf{W})}{\partial x_i}.
$$
 (5.1)

Kde vektory konvektivních toků mají tvar

$$
F_1 = \begin{pmatrix} u \\ u^2 + p \\ uv \\ uw \end{pmatrix} \qquad F_2 = \begin{pmatrix} v \\ vu \\ v^2 + p \\ vw \end{pmatrix} \qquad F_3 = \begin{pmatrix} w \\ wu \\ wv \\ w^2 + p \end{pmatrix} . \tag{5.2}
$$

A vektory vazkých toků mají tvar

$$
R_1 = \begin{pmatrix} 0 \\ \tau_{xx} \\ \tau_{xy} \\ \tau_{xz} \end{pmatrix} \qquad \qquad R_2 = \begin{pmatrix} 0 \\ \tau_{yx} \\ \tau_{yy} \\ \tau_{yz} \end{pmatrix} \qquad \qquad R_3 = \begin{pmatrix} 0 \\ \tau_{zx} \\ \tau_{zy} \\ \tau_{zz} \end{pmatrix} . \tag{5.3}
$$

#### 5. Numerické metody pro řešení nestlačitelného proudění**...................**

Řešená oblast se rozdělí na jednotlivé buňky *Dn*, které jsou navzájem disjunkntní a jejich sjednocením získáme řešenou oblast. Rovnici [\(5.1\)](#page-30-2) intergrujeme přes obecnou buňku sítě *Dn*.

$$
\iiint\limits_{D_n} \frac{\partial \mathbf{W}}{\partial t} dV + \iiint\limits_{D_n} \frac{\partial F_i(\mathbf{W})}{\partial x_i} dV = \iiint\limits_{D_n} \frac{\partial R_i(\mathbf{W})}{\partial x_i} dV.
$$
 (5.4)

Pokud je oblast *D<sup>n</sup>* konstantní v čase, lze zaměnit pořadí časové derivace a integrálu. Zároveň aplikujeme Gaussovu-Ostrogradského větu na členy s toky.

$$
\frac{\partial}{\partial t} \iiint\limits_{D_n} \mathbf{W} dV + \oiint\limits_{S_n} n_i F_i(\mathbf{W}) dS_n = \oiint\limits_{S_n} n_i R_i(\mathbf{W}) dS_n. \tag{5.5}
$$

Na první člen aplikujeme větu o střední hodnotě

$$
\frac{\partial \mathbf{W}}{\partial t} + \frac{1}{|D_n|} \oiint\limits_{S_n} n_i F_i(\mathbf{W}) dS_n = \frac{1}{|D_n|} \oiint\limits_{S_n} n_i R_i(\mathbf{W}) dS_n. \tag{5.6}
$$

Plošné integrály toků nyní nahradíme sumací přes všech *m* stěn buňky *Dn*. Tím dostaneme semidiskrétní tvar metody konečných objemů.

<span id="page-31-1"></span>
$$
\frac{\partial \mathbf{W}}{\partial t} = \frac{1}{|D_i|} \sum_{k=1}^{m} [R_k(\mathbf{W}) n_k dS_k - F_k(\mathbf{W}) n_k dS_k]. \tag{5.7}
$$

V této práci je použit implicitní algoritmus řešení rovnic SIMPLE, v rámci kterého se nediskretizuje časová derivace, proto zde nebude časová diskretizace uvedena.

Způsob diskretizace konvektivního a difuzního toku v balíku OpenFOAM [\[36\]](#page-58-2) bude popsán v následující kapitole.

#### <span id="page-31-0"></span>**5.1.1 Diskretizace konvektivního toku**

Ze vztahu [5.7](#page-31-1) je zřejmé, že pro správné určení toků přes hranice buňky musíme znát hodnoty proměnných na stěnách buňky. V praxi to znamená vhodně zrekonstruovat hodnoty na stěnách buňky ze známých hodnot ve středech sousedních buněk.

Profesor Jasak ve své práci [\[3\]](#page-56-8) poukazuje na vlastnost, kterou musí každé konvektivní schéma splňovat a tou je nezvyšování absolutních hodnot maxima a minima oproti původním hodnotám. Jinými slovy, pokud jsou hodnoty počáteční distribuce veličiny omezené např. mezi 0 a 1, tak konvektivní tok, z fyzikální podstaty, nemůže absolutní hodnoty těchto extrémů zvýšit. Tuto podmínku je důležité dodržet i pro diskrétní konvektivní tok.

Za předpokladu lineární variace členů vektoru **W** (obr. [5.1\)](#page-32-0) lze hodnotu na stěně **W***<sup>f</sup>* rekonstruovat podle [\[3\]](#page-56-8) jako

$$
\mathbf{W}_f = f_x \mathbf{W}_P + (1 - f_x) \mathbf{W}_N, \tag{5.8}
$$

kde *f<sup>x</sup>* je poměr vzdáleností |*fN*| a |*P N*|:

**..........** 5.1. Metoda konečných objemů pro nestlačitelné Navierovy-Stokesovy rovnice

<span id="page-32-1"></span>
$$
f_x = \frac{|fN|}{|PN|}.\tag{5.9}
$$

Toto schéma se nazývá centrální diference a bylo ukázáno [\[4\]](#page-56-7), že je 2. řádu přesnosti. Nicméně toto schéma vykazuje nefyzikální oscilace a proto porušuje podmínku nezvyšování absolutních hodnot minima a maxima počáteční distribuce veličiny [\[3\]](#page-56-8).

<span id="page-32-0"></span>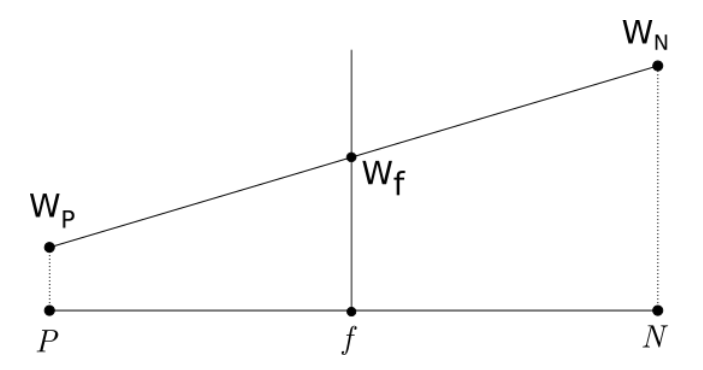

**Obrázek 5.1:** Lineární variace transportovaného vektoru konzervativních proměnných **W**

Jedno ze schémat, které je stabilní a neosciluje je Upwind schéma

$$
\mathbf{W}_f = a^+ \mathbf{W}^- + a^- \mathbf{W}^+, \tag{5.10}
$$

kde

$$
\mathbf{W}^{+} = \frac{\mathbf{W}_{N}^{n} - \mathbf{W}_{f}^{n}}{\Delta x} \quad \text{a} \quad \mathbf{W}^{-} = \frac{\mathbf{W}_{f}^{n} - \mathbf{W}_{P}^{n}}{\Delta x}, \tag{5.11}
$$

$$
a^+ = max(a, 0)
$$
 a  $a^- = min(a, 0)$ , (5.12)

kde konstanta *a* představuje rychlost konvekce. Numerický tok **F**(**W***<sup>f</sup>* ) by pak vypadal

$$
\mathbf{F}(\mathbf{W}_f) = -\frac{a^+ \mathbf{W}^- + a^- \mathbf{W}^+}{\Delta x}.
$$
\n(5.13)

Tento tok je ale jenom prvního řádu přesnosti. Lze ukázat, že v upwind schématu je obsažena tzv. numerická vazkost [\[21\]](#page-57-2). Numerická vazkost schématu má schopnost stabilizovat řešení. Nicméně tato numerická vazkost je příčinou nižšího řádu přesnosti. Schémata s vyšším řádem přesnosti mají hodnotu numerické vazkosti nižší, dosahují tedy přesnějších výsledků, ze cenu nižší stability.

Jedním ze způsobů, jak získat stabilní schéma s vyšším řádem přesnosti, je kombinace upwindu se schématem s vyšším řádem přesnosti. Jedna rodina schémat s tímto přístupem se nazývá TVD (Total Variation Diminishing). TVD vlastnost lze pro schéma vyššího řádu než prvního dokázat jen pro jednorozměrný případ, ale schémata zachovávající příznivé vlastnosti TVD metod byla zobecněna i na více rozměrů. Takto zobecněné schéma implementované v balíku OpenFOAM [\[36\]](#page-58-2) bylo využito i v této práci.

#### **TVD schémata**

Tato schémata mají nerostoucí tzv. totální variaci. To je důležitá vlastnost z hlediska konvergence  $^1$  $^1$ , neboť takováto schémata nevytvářejí nové extrémy. Automaticky tedy splňují podmínku omezenosti, která byla zmíněna v předešlé sekci [\(5.1.1\)](#page-31-0). Totální variace je definována jako:

$$
TV(\phi^n) = \sum_f \phi_N^n - \phi_P^n,\tag{5.14}
$$

kde *P* a *N* jsou body sousedních buněk se společnou hranicí *f* a *φ* je neznámá hodnota, pro kterou se řeší rovnice. TVD schémata pak v každém kroku splňují následující podmínku [\[3\]](#page-56-8)

$$
TV(\phi^{n+1}) \le TV(\phi^n). \tag{5.15}
$$

Aplikace této podmínky je provedena tak, že se schéma vyššího řádu přesnosti zapíše jako kombinace schématu prvního řádu přesnosti a limitované korekce vyššího řádu přesnosti [\[3\]](#page-56-8)

Hlavní myšlenka za kombinací schémat nižšího a vyššího řádu přesnosti je, že v oblastech, kde se prudce nemění řešení použijeme schéma vyššího řádu přesnosti. V oblastech, kde se řešení prudce mění se použije stabilnější schéma nižšího řádu přesnosti. Kde se jaké schéma použije rozhoduje tzv. limiter  $\psi(r)$ .

$$
\phi_f = \phi_{UD} + \psi(r)[\phi_{HO} - \phi_{UD}], \tag{5.16}
$$

kde *ψ*(*r*) je tedy funkce limiteru, *φHO* je schéma vyššího řádu přesnosti,  $\phi_{U}D$  upwind schéma a *r* je poměr dvou po sobě jdoucích diferencí:

$$
r = \frac{\phi_C - \phi_U}{\phi_D - \phi_C}.\tag{5.17}
$$

Body U,C a D jsou vybrány podle směru proudění přes stěnu f.

Tvar funkce limiteru se navrhuje podle Swebyho diagramu. Funkce limiteru pak musí probíhat výhradně vyznačenou oblastí, jinak nebude schéma 2. řádu přesnosti. Odvození podmínek, které definují tuto oblast lze nalézt například v ([\[27\]](#page-57-10) str. 178).

V této práci byla použita schémata, která se v OpenFOAMu nazývají *limitedLinear 1* a *Minmod*. Tvary funkcí limiterů těchto schémat lze vidět v obrázku [5.2.](#page-34-0)

#### <span id="page-33-0"></span>**5.1.2 Diskretizace difuzivního členu**

Difuzivní člen má podobu [\[3\]](#page-56-8)

$$
\int_{D_n} \nabla \cdot (\nu \nabla \phi) dV.
$$
\n(5.18)

<span id="page-33-1"></span><sup>&</sup>lt;sup>1</sup>Definici konvergence lze nalézt např. v [\[27\]](#page-57-10) str. 103

<span id="page-34-0"></span>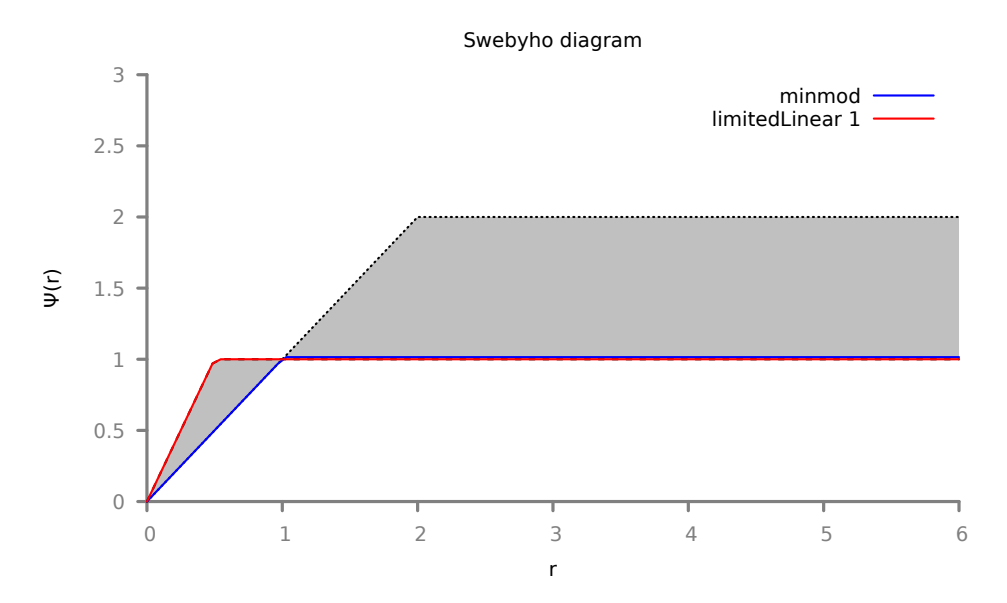

**Obrázek 5.2:** Swebyho diagram pro minmod a limitedLinear1 limitery

Tvar difuzivního členu po aplikaci Gaussovy-Ostrogradského věty a diskretizaci je [\[3\]](#page-56-8)

$$
\sum_{f} \nu_f \vec{n} \cdot (\nabla \phi)_f = \sum_{f} \nu_f R(\phi)_f \tag{5.19}
$$

kde index f znamená, že se uvažuje hodnota na stěně buňky a R značí tzv. vazký tok a  $\vec{n}$  je vněšjí normála příslušné stěny buňky.

V případě, že je síť ortogonální lze použít pro difuzivní tok použít náhradu [\[3\]](#page-56-8)

<span id="page-34-1"></span>
$$
R(\phi)_f = \vec{n} \cdot (\nabla \phi)_f = |\vec{n}| \frac{\phi_N - \phi_P}{d}, \qquad (5.20)
$$

kde *d* je vzdálenost středů sousedních buňek. Pokud není síť ortogonální, vypočteme hodnotu gradientu ve středu buňky P podle [\[3\]](#page-56-8)

$$
(\nabla \phi)_P = \frac{1}{V_P} \sum_f \vec{n} \phi_f,\tag{5.21}
$$

kde *V<sup>P</sup>* je objem buňky P. Následnou interpolací se získá hodnota gradientu na stěně [\[3\]](#page-56-8)

$$
(\nabla \phi)_f = f_x(\nabla \phi)_P + (1 - f_x)(\nabla \phi)_N, \tag{5.22}
$$

kde *f<sup>x</sup>* je interpolační faktor definován v rovnici [5.9.](#page-32-1) Tento přístup má bohužel ale větší chybu než první přístup aproximace gradientu, který ale nelze použít pro neortogonální síť [\[3\]](#page-56-8).

V praxi je ortogonalita sítě poměrně vzácná. Aby se využila vyšší přesnost rovnice [5.20](#page-34-1) i u neortoganálních sítí rozdělujeme difuzivní tok na ortogonální a neortogonální část, což je využívána i v softwaru OpenFOAM [\[36\]](#page-58-2). Detaily rozdělení gradientu na ortoganální a neortogonální část lze nalézt v [\[3\]](#page-56-8). Podrobněji je o diskretizaci difuzivního členu pojednáno v [\[3\]](#page-56-8), [\[21\]](#page-57-2) nebo [\[4\]](#page-56-7).

#### <span id="page-35-0"></span>**5.2 Algoritmus SIMPLE**

SIMPLE (Semi-Implicit Method for Pressure Linked Equations) algoritmus se používá pro řešení soustavy algebraických rovnic vzniklých diskretizací stacionárních nestlačitelných Navierových-Stokesových rovnic.

V rovnici [\(2.5\)](#page-13-3) je pro stacionární případy největší problém přítomnost tlaku v hybnostních rovnicích, aniž by měl tlak vlastní rovnici. Další komplikací je, že rovnice kontinuity obsahuje pouze rychlost, kterou ale řešíme pomocí hybnostních rovnic. Rovnici kontinuity je proto lépe chápat jako dodatečnou podmínku na rychlostní pole [2](#page-35-3) spíše než samostatnou rovnici [\[4\]](#page-56-7).

Jeden ze způsobů, jak se zbavit těchto obtíží, je získat tlakové pole tak, aby byla automaticky splněna rovnice kontinuity. Tlakové pole získáme řešením Poissonovy rovnice pro tlak.

#### <span id="page-35-1"></span>**5.2.1 Rovnice pro tlak**

Rovnice pro tlak se odvodí z hybnostních rovnic aplikací operátoru divergence na celou rovnici [2.5](#page-13-3) [\[4\]](#page-56-7)

$$
\rho \frac{\partial}{\partial x_i} \left[ \frac{\partial (u_i u_j)}{\partial x_j} \right] = -\frac{\partial}{\partial x_i} \frac{\partial p}{\partial x_i} + \frac{\partial}{\partial x_i} \frac{\partial \tau_{ij}}{\partial x_j}.
$$
\n(5.23)

Díky podmínce kladené rovnicí kontinuity se z rovnice vyloučí vazké členy a po uspořádání členů dostaneme [\[4\]](#page-56-7)

$$
\frac{\partial}{\partial x_i} \frac{\partial p}{\partial x_i} = -\rho \frac{\partial}{\partial x_i} \left[ \frac{\partial (u_i u_j)}{\partial x_j} \right].
$$
\n(5.24)

Aproximace [3](#page-35-4) členů v rovnici pro tlak musí být konzistentní s aproximací členů hybnostních rovnic. To znamená, že aproximace členů rovnice musí být definována jako součin aproximací divergence a gradientu, použitých v hybnostních rovnicích [\[4\]](#page-56-7).

#### <span id="page-35-2"></span>**5.2.2 Diskrétní rovnice rychlosti a tlaku**

Algoritmus SIMPLE je z rodiny implicitních algoritmů. Pokud rovnice [2.5](#page-13-3) implicitně diskretizujeme v buňce P dostaneme [\[4\]](#page-56-7)

<span id="page-35-5"></span>
$$
A_P^{u_i} u_{i,P}^m + \sum_f A_f^{u_i} u_{i,f}^m = -\left(\frac{\delta p^{m-1}}{\delta x_i}\right)_P, \tag{5.25}
$$

kde  $\delta \delta x_i$  reprezentuje diskretizovanou derivaci [\[4\]](#page-56-7).

<span id="page-35-4"></span><span id="page-35-3"></span><sup>2</sup>Rychlostní pole musí být solenoidální (mít divergenci rovnou nule)

<sup>&</sup>lt;sup>3</sup>Definici aproximace lze nalézt např. v  $[21]$ ,  $[4]$ 

Algoritmus SIMPLE využívá metodu opravy tlaku a rychlosti. Které jsou definovány jako

$$
u_i^m = u_i^{m*} + u' \quad p^m = p^{m-1} + p', \tag{5.26}
$$

kde *p m*−1 je hodnota tlaku z předchozí iterace a *u m*∗ *i* je rychlost získaná pomocí staré hodnoty tlaku *p m*−1 . Po dosazení do [5.25](#page-35-5) dostaneme vztah pro korekci rychlosti [\[4\]](#page-56-7).

<span id="page-36-1"></span>
$$
u'_{i,P} = \tilde{u}'_{i,P} - \frac{1}{A_P^{u_i}} \left(\frac{\delta p'}{\delta x_i}\right)_P, \tag{5.27}
$$

Rovnici [5.27](#page-36-1) dosadíme do rovnice kontinuity a dostaneme diskretizovanou rovnici pro tlakovou korekci p<sup>1</sup>[\[4\]](#page-56-7)

<span id="page-36-2"></span>
$$
\frac{\delta}{\delta x_i} \left[ \frac{\rho}{A_P^{u_i}} \left( \frac{\delta p'}{\delta x_i} \right) \right]_P = \left[ \frac{\delta (\rho \tilde{u_i}^{m*})}{\delta x_i} \right]_P + \left[ \frac{\delta (\rho \tilde{u_i}')}{\delta x_i} \right]_P. \tag{5.28}
$$

 $\text{Člen}$   $\left[\frac{\delta(\rho \tilde{u_i}')}{\delta x_i}\right]$  $\delta x_i$ i *P* není známý a v SIMPLE algoritmu se zanedbává, což není úplně odůvodněné a zřejmě stojí za zhoršenou konvergencí SIMPLE algoritmu [\[4\]](#page-56-7).

#### <span id="page-36-0"></span>**5.2.3 Postup řešení SIMPLE algoritmu**

K řešení stacionárních problémů se může přistupovat jako k nestacionárnímu problému, jehož řešení se po nějaké době ustálí do podoby stacionárního řešení [\[4\]](#page-56-7). V nestacionárních problémech se časový krok volí tak, aby bylo řešení stabilní a abychom získali v čase dostatečně přesné řešení. U stacionárních problémů nás ale zajímá pouze konečný stav, proto je výhodné mít co nejdelší časový krok. Z tohoto důvodu jsou preferovány implicitní metody, mezi které patří i algoritmus SIMPLE. Postup řešení SIMPLE algoritmu je následující [\[4\]](#page-56-7): problémů nás ale zajímá pouze konciasový krok. Z tohoto důvodu jsou patří i algoritmus SIMPLE. Postu<br/> [4]:<br> **1.** Odhad řešení v iteraci n+1 *p*<br>  $p_i^n$  a  $u_i^n$ 

- $i^{n+1}$ a $u^{n+1}$ za použití hodnot z iterace n  $p_i^n$  a  $u_i^n$ **1.** Odhad řešení v iteraci n+1  $p_i^{n+1}$  a  $u_i^{n+1}$  za použití hodnot z iterace n  $p_i^n$  a  $u_i^n$ <br>**2.** Vyřešení diskretizovaných hybnostních rovnic [5.27](#page-36-1) pro složky rychlosti $u_i^{m*}$ , které ale nesplňují rovnici kontinuity
- $u_i^{m*}$ , které ale nesplňují rovnici kontinuity. **1.** Vyřešení v literaci n+1  $p_i$  a  $u_i$  za pouziti nodnot z literace n  $p_i^n$  a  $u_i^n$ <br> **2.** Vyřešení diskretizovaných hybnostních rovnice 5.27 pro složky rychlosti  $u_i^{m*}$ , které ale nesplňují rovnici kontinuity.<br> **3.** V
	- *p*<sup> $\prime$ </sup>
- 2. Vyreseni diskretizovanych hybnostinch rovnic 3.27 pro s<br>  $u_i^{m*}$ , které ale nesplňují rovnici kontinuity.<br>
3. Vyřešení diskretizované rovnice pro tlak 5.28, dostaneme rychlost *u*<br> *p'*<br>
4. Provede se korekce rychlost  $i^m$ , která splňuje rovnici kontinuity a tlak *p m*.
- 1. Provede se korekce rychlosti a tlaku, dostar<br>
1. Provede se korekce rychlosti a tlaku, dostar<br>
1. Provede se korekce rychlosti a tlaku, dostar<br>
1. Navrácení ke kroku 2 a použití hodnot *u*<br>
1. Mavrácení ke kroku 2 a po *m i* a *p <sup>m</sup>* jako lepší odhady pro hodnoty  $p_i^{n+1}$  a  $u_i^{n+1}$ . Kroky 2, 3, 4, 5 opakovat dokud hodnoty korekcí v kroku 4 nejsou zanedbatelně malé **5.** Navrácení ke kroku 2 a polodnoty  $p_i^{n+1}$  a  $u_i^{n+1}$ . Krol<br>v kroku 4 nejsou zanedbat<br>**6.** Pokračovat na další iteraci
	-

5. Numerické metody pro řešení nestlačitelného proudění**...................**

Kroky 2, 3, 4 a 5 tvoří vnitřní smyčku SIMPLE algoritmu, která probíhá opakovaně v rámci jedné vnější smyčky SIMPLE algoritmu. Vnější smyčka začíná krokem 1 a končí krokem 6.

## <span id="page-38-0"></span>**Kapitola 6**

## **Výsledky numerické simulace proudění**

## <span id="page-38-1"></span>**6.1 Případ obtékání desky (ERCOFTAC T3 případy)**

Případ obtékání desky je jedním ze základních případů na kterých se validují modely turbulence [\[29\]](#page-58-0). V této práci byly simulovány tři případy. Případ T3A má střední intenzitu turbulence na vstupu. T3A- má nízkou hodnotu intezity turbulence. Případ T3B je charakterizován vysokou hodnotou intenzity turbulence. Všechny případy mají nulový gradient tlaku ve směru proudu.

Pro všechny případy je vyhodnocován koeficient tření  $C_f$ . Ten se vyhodnocuje podle vztahu

$$
C_f = \frac{\mu \frac{\partial \mathbf{u}}{\partial y}}{\frac{1}{2} \rho_{\infty} |\mathbf{u}_{\infty}|}.
$$
\n(6.1)

Koeficient tření je vynesen v závislosti na Reynoldsově čísle *Rex*, které je definováno jako

$$
Re_x = \frac{\rho_{\infty} | \mathbf{u}_{\infty} | x}{\mu},\tag{6.2}
$$

kde *x* je vzdálenost od náběžně hrany. Průběhy třecího koeficienty, které byly získány pomocí modelů turbulence, byly srovnány s Blasiovým řešením v lamiární části [\[22\]](#page-57-3):

$$
C_f = \frac{0.664}{\sqrt{Re_x}}.\t(6.3)
$$

A v turbulentní části se vzorcem [\[22\]](#page-57-3):

$$
C_f = \frac{0.445}{\ln^2(0.06Re_x)}.\t(6.4)
$$

Všechny prezentované výsledky byly získány výpočtem na obdélníkové oblasti, pro kterou platí  $x \in \langle -0.05; 2.9 \rangle$  a  $y \in \langle 0; 0.175 \rangle$ . Síť je strukturovaná a skládá se z 635x105 buňek. Síť je směrem k náběžné hraně zjeměná z obou stran; zjemněná je i v v normálovém směru, tak aby bylo u první buňky ve směru osy y *y* <sup>+</sup> *<* 1. Okrajové podmínky byly zadány následujícím způsobem:

- 6. Výsledky numerické simulace proudění **.** 
	- **.** Vstup [*<sup>x</sup>* <sup>=</sup> <sup>−</sup>0*.*05*, y* <sup>∈</sup> (0; 0*.*175)] předepsán vektor rychlosti, turbulentní veličiny.
	- Výstup  $[x = 2.9, y \in (0, 0.175)]$  předepsán statický tlak.
	- **.** Deska [*<sup>x</sup>* <sup>∈</sup> (0; 2*.*9)*, y* = 0] adiabatická stěna.
	- **.** Symetrie [*<sup>x</sup>* <sup>∈</sup> (−0*.*05; 0)*, y* = 0] <sup>a</sup> [*<sup>x</sup>* <sup>∈</sup> (−0*.*05; 2*.*9)*, y* = 0*.*175]

<span id="page-39-2"></span>

| ERCOFTAC případy s nulovým gradientem tlaku |                     |           |             |                                      |                        |  |
|---------------------------------------------|---------------------|-----------|-------------|--------------------------------------|------------------------|--|
| Případ                                      | $U[m \cdot s^{-1}]$ | Tu $[\%]$ | $\mu/\mu_t$ | $\mu [kg \cdot m^{-1} \cdot s^{-1}]$ | $\rho[kg\cdot m^{-3}]$ |  |
| T3A                                         | 52                  | 3.3       | 19.         | $1.8 \cdot 10^{-5}$                  |                        |  |
| T3B                                         | 9.4                 | 6.5       | 100         | $1.8 \cdot 10^{-5}$                  | 19                     |  |
| T3B                                         | 19.8                | 0.874     | 8.72        | $1.8 \cdot 10^{-5}$                  | פ ו                    |  |

**Tabulka 6.1:** Hodnoty pro ERCOFTAC případy obtékání desky s nulovým gradientem tlaku [\[29\]](#page-58-0).

<span id="page-39-1"></span>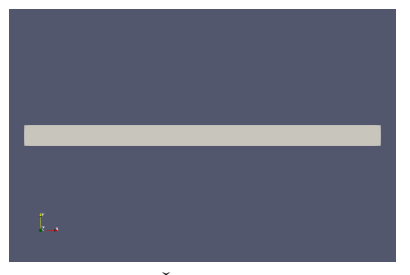

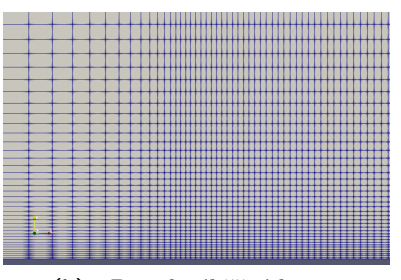

**(a) :** Řešená oblast **(b) :** Detail náběžné hrany

**Obrázek 6.1:** Síť použitá pro simulaci obtékání desky

Simulace byla provedena s modely *k-ω* TNT a *k-ω* SST, WrayAgarwal (2018) a WrayAgarwal-Gamma. Přičemž poslední z uvedených modelů obsahuje rovnici pro intermitenci, měl by tedy být schopen nějakým způsobem předpovídat přechod. Žádný z modelů, kromě *k-ω* SST nebyl obsažen v balíku OpenFOAM [\[36\]](#page-58-2). V této práci byla použita u těchto modelů vlastní implementace do balíku OpenFOAM [\[36\]](#page-58-2).

#### <span id="page-39-0"></span>**6.1.1 k-***ω* **TNT a k-***ω* **SST**

Hodnoty okrajových podmínek turbulentních veličin pro modely *k-ω* SST a  $k\text{-}\omega$  TNT jsou shrnuty v tabulce [6.2](#page-40-1) [\[15\]](#page-57-1).

Je vidět, že pro případ T3A (obr. [6.2\)](#page-40-0) předpovídají oba modely přechod předčasně a přechodová oblast je delší než v experimentu. Model *k-ω* SST se více blíží experimentu.

Případ T3B (obr. [6.3\)](#page-41-0) je charakteristický vysokou turbulentní inteznitou a většína modelů má pro vysoké turbulentní inteznity problém správně předpovědět místo přechodové oblasti. Oba modely předpověděly začátek přechodu

<span id="page-40-1"></span>

| Podmínky na vstupu pro $x = -0.05m$ |                                 |          |                           |  |  |
|-------------------------------------|---------------------------------|----------|---------------------------|--|--|
| Případ                              | $k_{\infty} [m^2 \cdot s^{-2}]$ | $Tu[\%]$ | $\omega_{\infty}[s^{-}1]$ |  |  |
| T <sub>3</sub> A                    | 0.061                           | 3.73     | 324.2                     |  |  |
| T3B                                 | 0.680                           | 7.16     | 438.7                     |  |  |
| T3B                                 | 0.049                           | 0.91     | 367.3                     |  |  |

**Tabulka 6.2:** Hodnoty pro k a *ω* pro ERCOFTAC případy obtékání desky s nulovým gradientem tlaku [\[15\]](#page-57-1).

předčasně a délka přechodové oblasti je delší, než ukazuje experiment. Model *k-ω* SST je stejně jako u případu T3B blíže experimentu.

Případ T3A- (obr. [6.4\)](#page-41-1) je charakteristický nízkou hodnotou intenzity turbulence. Pro tento případ oba modely, stejně jako v předchozích případech, předpovídají přechod předčasně. V tomto případě, ale s největsí chybou. Stejně jako v předchozím případech je model *k-ω* SST blíže experimentu, ale oba jsou pro předpovídání přechodu prakticky nepoužitelné.

<span id="page-40-0"></span>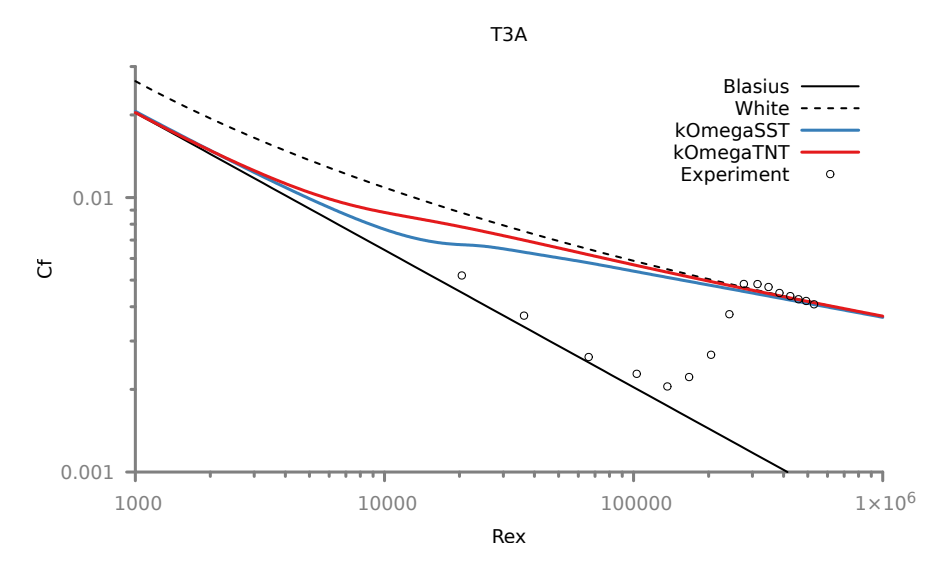

**Obrázek 6.2:** Porovnání modelů *k-ω* TNT a *k-ω* SST pro případ T3A

Z výsledků je vidět, že model *k-ω* SST je bližší experimentu, než model *k-ω* TNT.

<span id="page-41-0"></span>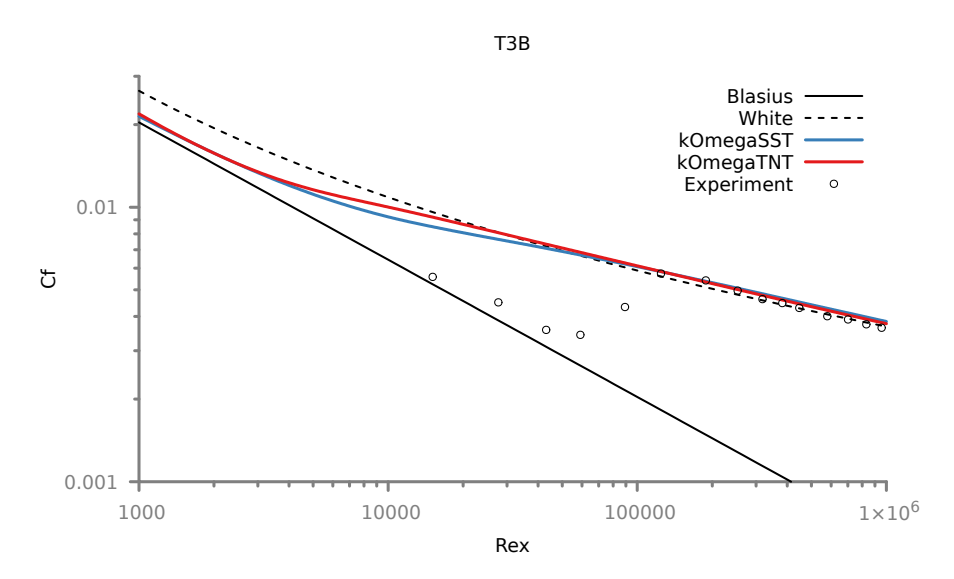

**Obrázek 6.3:** Porovnání modelů *k-ω* TNT a *k-ω* SST pro případ T3B

<span id="page-41-1"></span>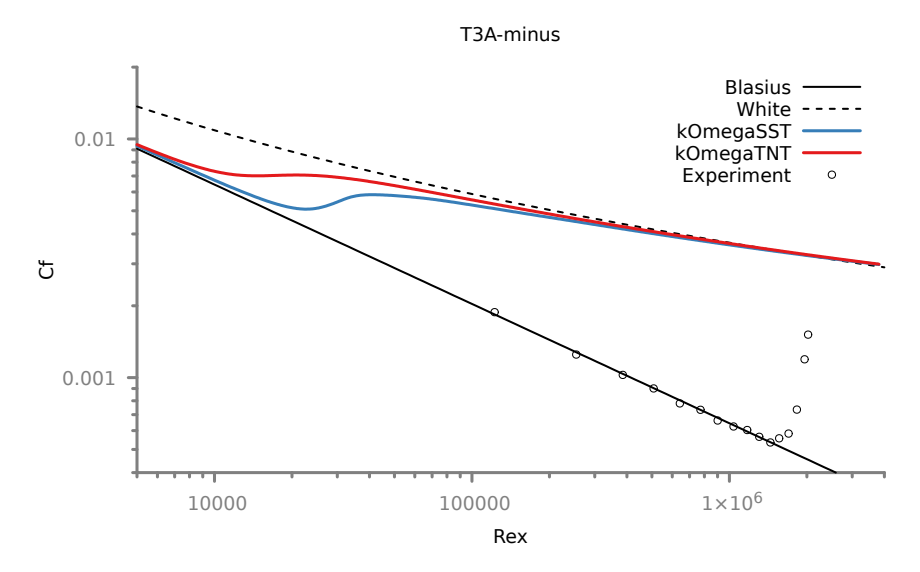

**Obrázek 6.4:** Porovnání modelů *k-ω* TNT a *k-ω* SST pro případ T3A-

#### <span id="page-42-0"></span>**6.1.2 WrayAgarwal2018 (WA2018)**

<span id="page-42-2"></span>Okrajová podmínka na vstupu pro tento model, by podle autorů měla být určena dle vztahu  $R_{\infty} = \langle 3\nu; 5\nu \rangle$  [\[32\]](#page-58-3). Bohužel se nikde neuvádí bližší podrobnosti způsobu nastavování hodnot veličiniy R na vstupu. Hodnoty pro následující výsledky byly voleny z hodnot podle tabulky [6.2.](#page-40-1) Hodnoty pro  $k_{\infty}$  a  $\omega_{\infty}$  jsme dosadili do definice  $R = \frac{\nu_t}{L}$  $\frac{\nu_t}{f_\mu},$ která vznikla vyjádřením R z rovnice [3.10.](#page-20-2) Takto získané hodnoty jsou shrnuty v následující tabluce [6.3.](#page-42-2)

| Podmínky na vstupu pro $x = -0.05m$ |                                 |          |  |  |
|-------------------------------------|---------------------------------|----------|--|--|
| Případ                              | $R_{\infty} [m^2 \cdot s^{-1}]$ | $Tu[\%]$ |  |  |
| T <sub>3</sub> A                    | $1.88e^{-4}$                    | 3.73     |  |  |
| T3B                                 | $1.55e^{-3}$                    | 7.16     |  |  |
| T3B                                 | $1.33e^{-4}$                    | O 91     |  |  |

**Tabulka 6.3:** Hodnoty pro R na vstupu pro případy obtékání desky s nulovým gradientem tlaku.

U případu T3A (obr. [6.5\)](#page-42-1) vyšel pro model WrayAgarwal 2018 přechod příliš brzy. V porovnání s modelem *k-ω* SST je vidět, že přechod začíná dříve. Model WrayAgarwal 2018 má oproti modelu *k-ω* SST přechodovou oblast kratší, což je v lepší shodě s experimentem.

U případu T3B (obr. [6.6\)](#page-43-0) se zdá, že model WrayAgarwal2018 předpovídá začátek přechodu o trochu později, než model *k-ω* SST. Co se týče přechodové oblasti, je u modelu WrayAgarwal2018 kratší.

Pro případ T3A- vyšel lépe model *k-ω* SST. Zde předpovídal přechod model WA2018 příliš brzy a v celém rozsahu grafu je v turbulentním režimu.

<span id="page-42-1"></span>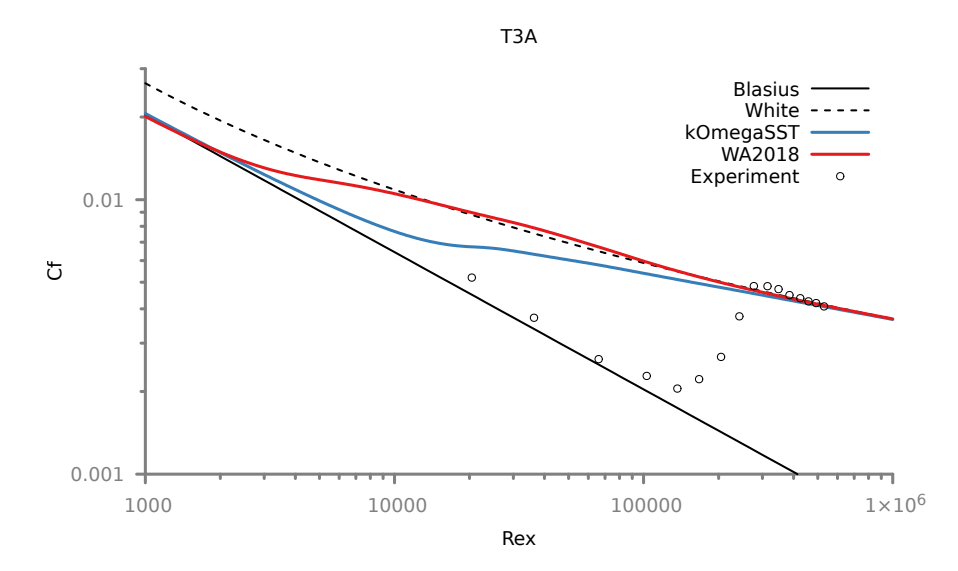

**Obrázek 6.5:** Porovnání modelů WrayAgarwal2018 a *k-ω* SST pro případ T3A

<span id="page-43-0"></span>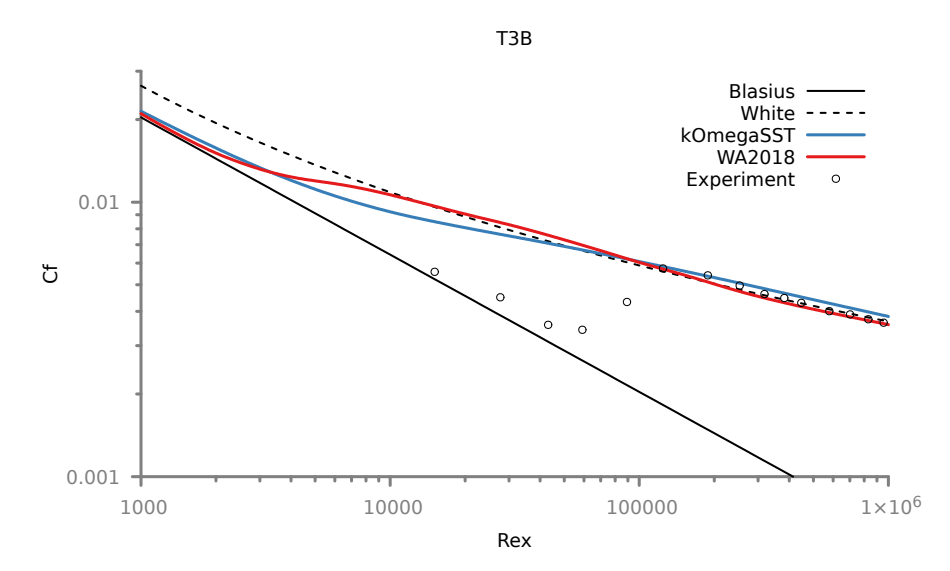

**Obrázek 6.6:** Porovnání modelů WrayAgarwal2018 a *k-ω* SST pro případ T3B

<span id="page-43-1"></span>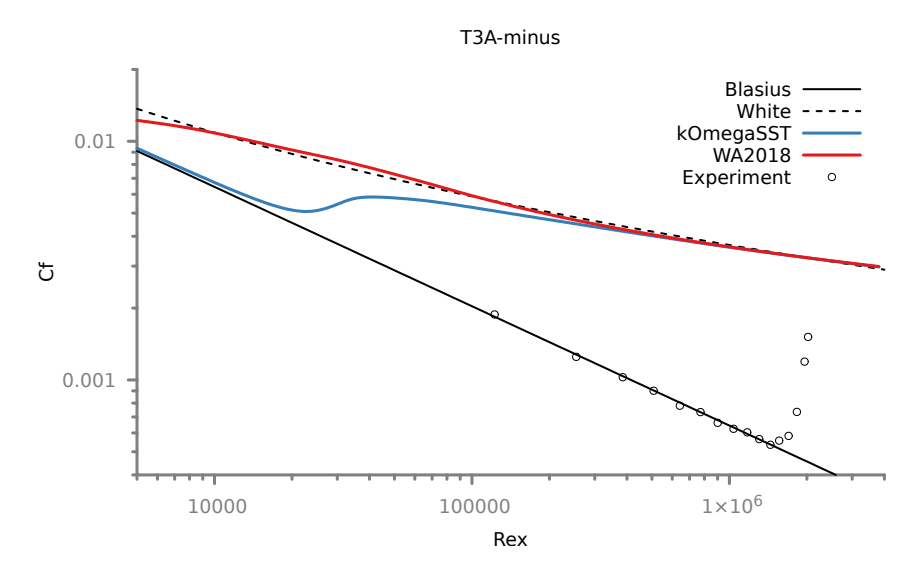

**Obrázek 6.7:** Porovnání modelů WrayAgarwal2018 a *k-ω* SST pro případ T3Aminus

U všech případů, kromě T3A-, je vidět snaha WA2018 modelu o rychlejší přechod. To je oproti modelu *k-ω* SST mírné zlepšení vůči experimentu. Bohužel místo přechodu určuje model špatně a více proti směru proudu než model *k-ω* SST. Toto je způsobeno nevhodnou volbou R na vstupu, bohužel autoři modelu neposkytli bližší informace o tom jak správně nastavit R na vstupu v obecném případě. Dále uvidíme, že je to problém i pro model WA-*γ*, kde také není jasné jak R nastavit.

Dosud tedy žádný z modelů použitých v této práci nebyl schopen přechod přesně předpovědět.

#### <span id="page-44-0"></span>**6.1.3 WrayAgarwalTransition (WA-***γ***)**

Tento model obsahuje, jako jediný z modelů použitých v této práci, rovnici pro intermitenci, která by měla umožnit modelu lépe předpovídat přechodovou oblast. U tohoto modelu byl největší problém s hodnotami R na vstupu. Autoři modelu doporučují na vstupu hodnoty  $R = \frac{k}{\omega} = \nu_t$ . Tyto hodnoty R byly v této práci použity už pro model WrayAgarwal2018 a lze je nalézt v tabulce [6.3.](#page-42-2)

Pro tyto hodnoty R na vstupu předpovídá model přechod předčasně u případů T3A a T3A-. Případ T3B vychází ve velmi dobré shodě s experimentem. U všech případů je ale vidět dramatické zlepšení co se týče délky přechodové oblasti, která je u všech případů ve velmi dobré shodě s experimentem. Zejména pak u případů T3A a T3B je téměř totožná. U případu T3A- je přechodová oblast o něco delší než u experimentu, ale hlavní problém u tohoto případu je stále předčasný přechod.

<span id="page-44-1"></span>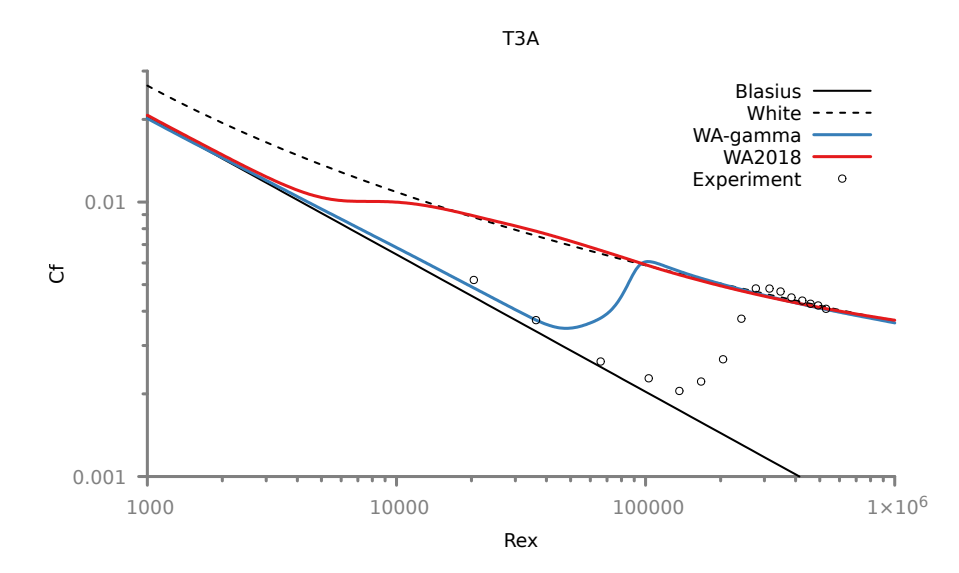

**Obrázek 6.8:** Porovnání modelů WrayAgarwal-Gamma a WrayAgarwal2018 (WA2018) pro případ T3A

<span id="page-45-0"></span>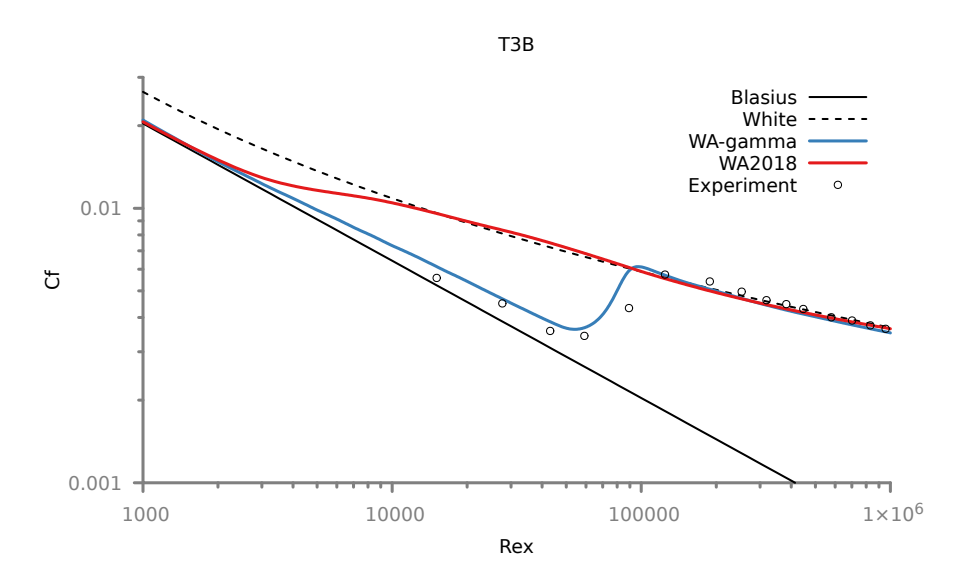

**Obrázek 6.9:** Porovnání modelů WrayAgarwal-Gamma a WrayAgarwal2018 (WA2018) pro případ T3B

<span id="page-45-1"></span>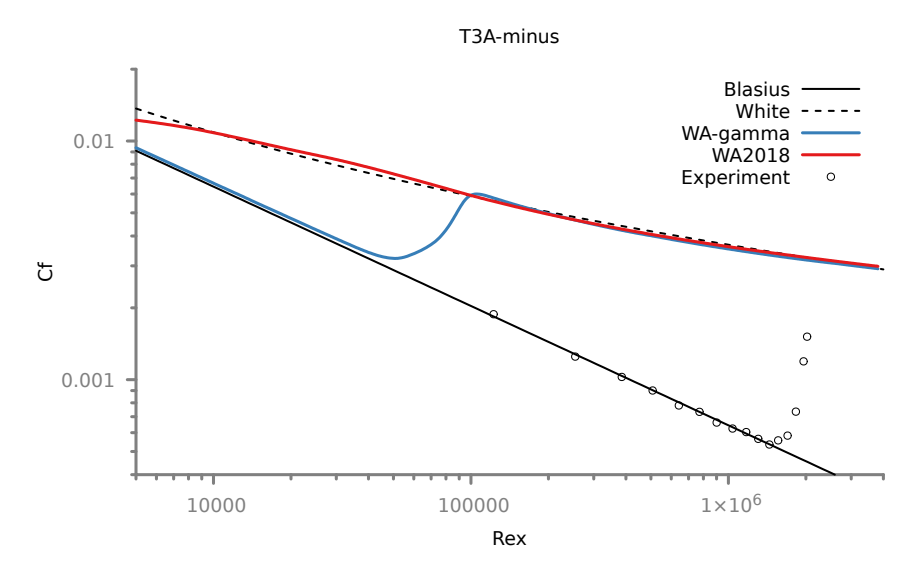

**Obrázek 6.10:** Porovnání modelů WrayAgarwal-Gamma a WrayAgarwal2018 (WA2018) pro případ T3A-minus

**.....................** 6.1. Případ obtékání desky (ERCOFTAC T3 případy)

Po těchto simulacích byla provedena optimalizace vstupní hodnoty R pomocí vztahu

<span id="page-46-2"></span>
$$
R = \frac{\nu_t}{K},\tag{6.5}
$$

kde K je korekční konstanta. Hodnoty této konstanty , spolu s původní i optimalizovanou hodnotou R jsou shrnuty v tabulce [6.4.](#page-46-1) Pro tyto optimalizované konstanty vychází všechny případy u modelu WA-*γ* ve velice dobré shodě s experimentem. U případu T3A je pozorovatelný rozdíl v rychlosti přechodu. Případy T3B a T3A- vycházejí téměř identické s experimentem.

<span id="page-46-1"></span>

| Podmínky na vstupu pro $x = -0.05m$ |                                      |        |                                                 |  |  |  |
|-------------------------------------|--------------------------------------|--------|-------------------------------------------------|--|--|--|
| Případ                              | $R^{old}_{\infty}[m^2 \cdot s^{-1}]$ | K[1]   | $R_{\infty}^{new}[m^2 \cdot \overline{s^{-1}}]$ |  |  |  |
| T3A                                 | $1.88e^{-4}$                         | 10.41  | $1.81e^{-5}$                                    |  |  |  |
| T3B                                 | $1.55e^{-3}$                         | 10.41  | $1.48e^{-4}$                                    |  |  |  |
| T3B                                 | $1.33e^{-4}$                         | 115.65 | $1.15e^{-6}$                                    |  |  |  |

**Tabulka 6.4:** Hodnoty pro původní R a optimalizované R pro případy obtékání desky s nulovým gradientem tlaku.

Je vidět také zlepšení u modelu WA2018, zejména u případu T3A-, kde model WA2018 pro původní hodnoty R na vstupu v celém rozahu grafu předpovídal turbulentní proud.

<span id="page-46-0"></span>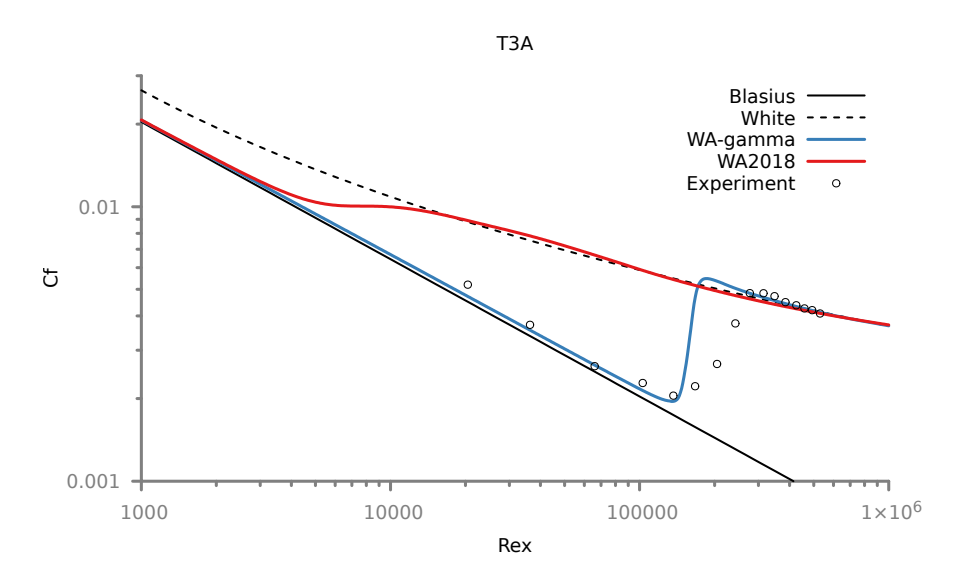

**Obrázek 6.11:** Porovnání modelů WrayAgarwal-Gamma (WA-*γ*) s optimalizovanou hodnotou R a WrayAgarwal2018 (WA2018) pro případ T3A

<span id="page-47-0"></span>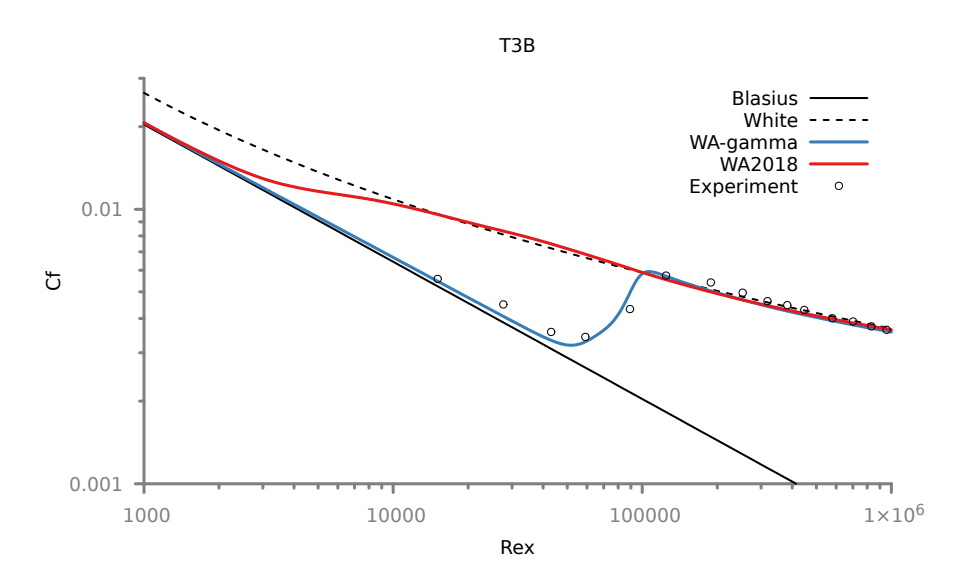

**Obrázek 6.12:** Porovnání modelů WrayAgarwal-Gamma (WA-*γ*) a WrayAgarwal2018 (WA2018) s optimalizovanou hodnotou R pro případ T3B

<span id="page-47-1"></span>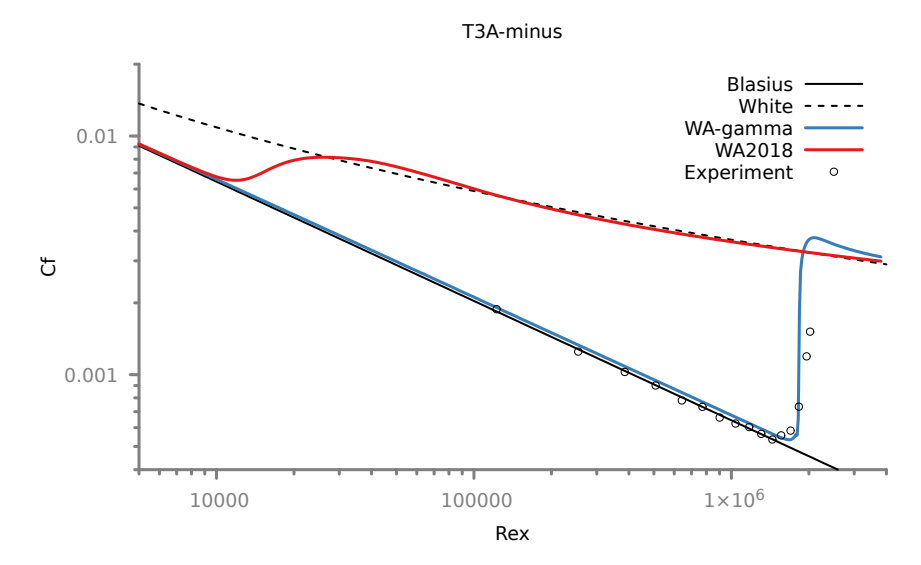

**Obrázek 6.13:** Porovnání modelů WrayAgarwal-Gamma (WA-*γ*) a WrayAgarwal2018 s optimalizovanou hodnotou R pro případ T3A-minus

Tento přístup bylo možné aplikovat, protože jsme znali místo přechodu. V obecném případě není jasné jak hodnotu R na vstupu určit.Korekční konstanta se zdá být blíže nespecifikovanou funkcí intenzity turbulence. Tvar této funkce je bohužel neznámy. Lze říci, že pro relativně vysoké hodnoty  $Tu_L \geq 1\%$  je hodnota korekční konstanty  $K = 10$  a pro nižší hodnoty  $Tu_l < 1\%$  je hodnota  $K = 100$ . Tento odhad korekční konstanty se do jisté míry osvědčil i v simulaci obtékání profilu křídla, nicméně vzhledem k malé množině testovacích případů nejde o funkční závislosti  $K = K(Tu_l)$  s jistotou nic prohlásit.

#### **Citlivost na vstupní hodnoty R**

V průběhu určování korekční konstanty K byla pozorována citlivost modelu na vstupní podmínky. Existuje ovšem interval, ve kterém je model méně citlivý na hodnotu R na vstupu. Pro případ T3A vychází přechod pro hodnoty R z intervalu necitlivosti předčasně oproti experimentu (obr. [6.14\)](#page-48-0).

<span id="page-48-0"></span>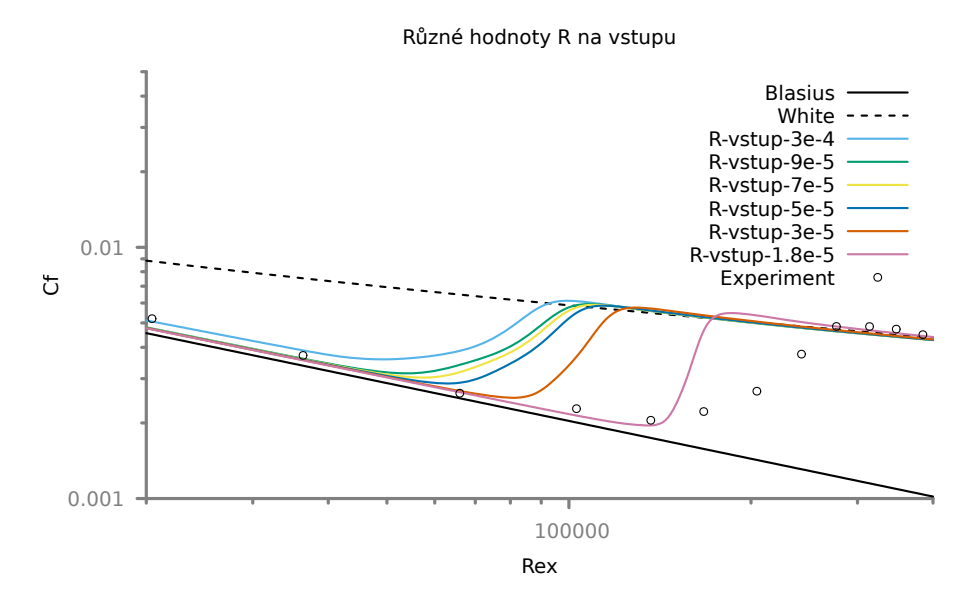

**Obrázek 6.14:** Citlivost modelu na vstupní hodnotu R ve volném proudu

Na obrázku [6.15](#page-49-1) je vidět, že koncentrace místa přechodu kolem hodnoty *R* = 9*e* <sup>−</sup><sup>5</sup> není způsobeno pouze zkreslením logarimtického měřítka osy x.

<span id="page-49-1"></span>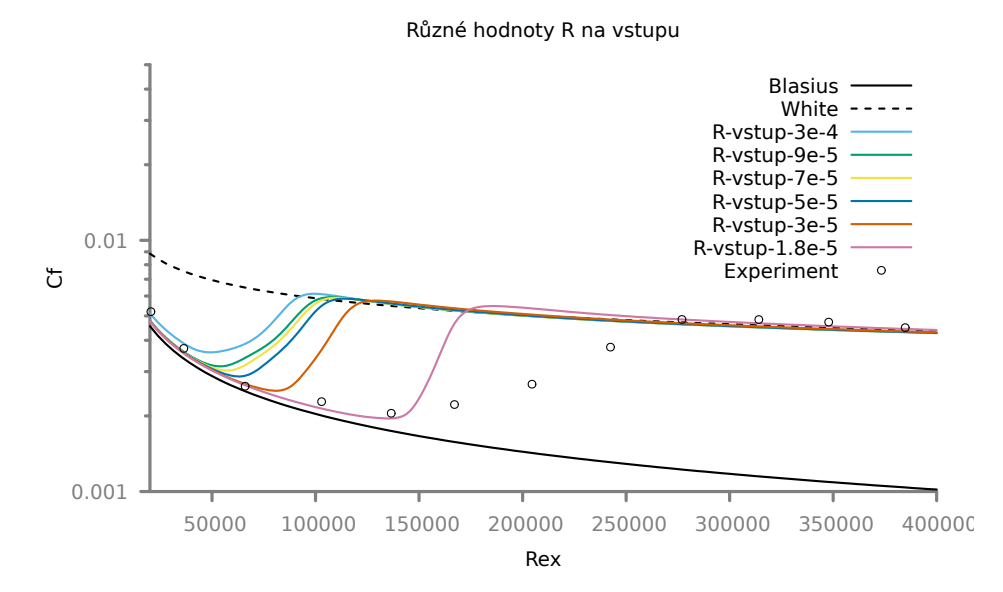

**Obrázek 6.15:** Citlivost modelu na vstupní hodnotu R ve volném proudu

#### <span id="page-49-0"></span>**6.2 Případ obtékání profilu NACA 0012**

Tento případ je charakterizován *M*inf = 0*.*225, Reynoldsovým číslem *Re* = 500000, úhlem náběhu  $\alpha_{\text{inf}} = 0$  deg a turbulentní intenzitou volného proudu  $Tu_L = 1\%.$ 

Síť (obr. [6.16a\)](#page-49-3) na které byl případ řešen byla převzata ze stránek NASA [\[33\]](#page-58-4). Tato síť je typu C, strukturovaná s 1793x513 buňkami, hranici křídla tvoří 1025 buněk.

<span id="page-49-3"></span><span id="page-49-2"></span>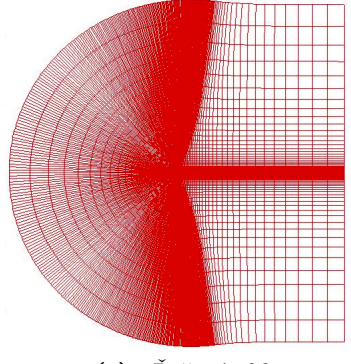

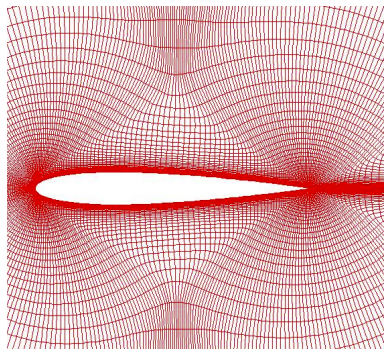

**(a) :** Řešená oblast **(b) :** Detail profilu křídla

**Obrázek 6.16:** Síť použitá pro simulaci obtékání profilu křídla

Zdroj: [\[35\]](#page-58-5)

Okrajové podmínky byly zadány jako

- **.** Vstup tvořen celou hranicí oblast kromě pravé strany oblasti předepsán vektor rychlosti, turbulentní veličiny.
- **.** Výstup tvořen pravou rovnou stranou oblasti předepsán statický tlak.
- **.** Profil křídla adiabatická stěna.

<span id="page-50-1"></span>Hodnoty R na vstupu pro všechny případy jsou shrnuty v tabulce [6.5](#page-50-1)

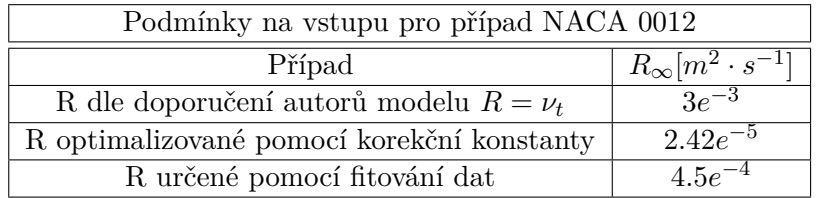

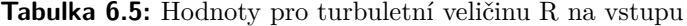

Pro hodnotu R na vstupu určenou dle doporučení autorů jako  $R_{\infty} = \nu_{t\infty}$ [\[32\]](#page-58-3) (obr. [6.17\)](#page-50-0) vyšel přechod příliš brzy, zhruba v první desetině profilu křídla. Pro tento případ byly použity i výsledky Ing. Jiří Holmana, Ph.D. a Doc. Jiří Fürsta, Ph.D. [\[15\]](#page-57-1) výsledky těchto autorů byly získany z programu XFOIL pomocí *e <sup>N</sup>* metody a vlasntího kódu s modelem EARSM rozšířeným algebraickým modelem přechodu [\[15\]](#page-57-1). Přechod pro tento případ má podle dostupných výsledků vyjít v polovině profilu. Tento způsob zadávaní okrajové podmínky R na vstupu je tedy, stejně jako u desky, značně nespolehlivý co se předpovědi místa přechodu týče.

<span id="page-50-0"></span>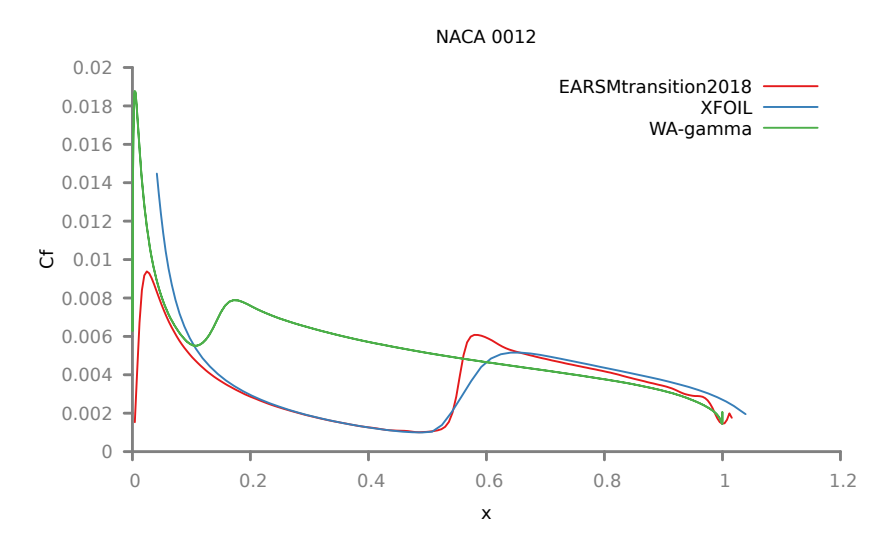

**Obrázek 6.17:** Průběh třecího koeficientu pro hodnotu okrajové podmínky R na vstupu  $R_{\infty} = \nu_{t\infty}$ .

Na druhém obrázku [\(6.18\)](#page-51-0) je průběh třecího koeficientu pro optimalizovanou hodnotu R na vstupu. R bylo optimalizováno podle rovnice [\(6.5\)](#page-46-2). Hodnota optimalizované konstanty byla stejná jako pro případ T3A-. Případ T3A- má velmi podobnou hodnotu turbulentní intenzity na vstupu  $(T u_L = 0.91\%),$ jako případ obtékání profilu  $(T u_L = 1\%)$ . Pro tuto optimalizovanou hodnotu R vyšel přechod blíže pravděpodobnému místu přechodu, ale trochu dále po směru proudu.

Na posledním obrázku [\(6.19\)](#page-51-1) byla provedena optimalizace místa přechodu, tak aby vyšlo co nejblíže dostupným datům od autorů Ing. Jiřího Holmana, Ph.D. a Doc. Jiřího Fürsta, Ph.D. [\[15\]](#page-57-1). Hodnota R tedy byla nastavena tak, aby přechod vyšel na správném místě. Pro takto optimalizovaný případ je hodnota konstanty K ze vztahu [6.5](#page-46-2) rovna  $K = 6.66$ .

<span id="page-51-0"></span>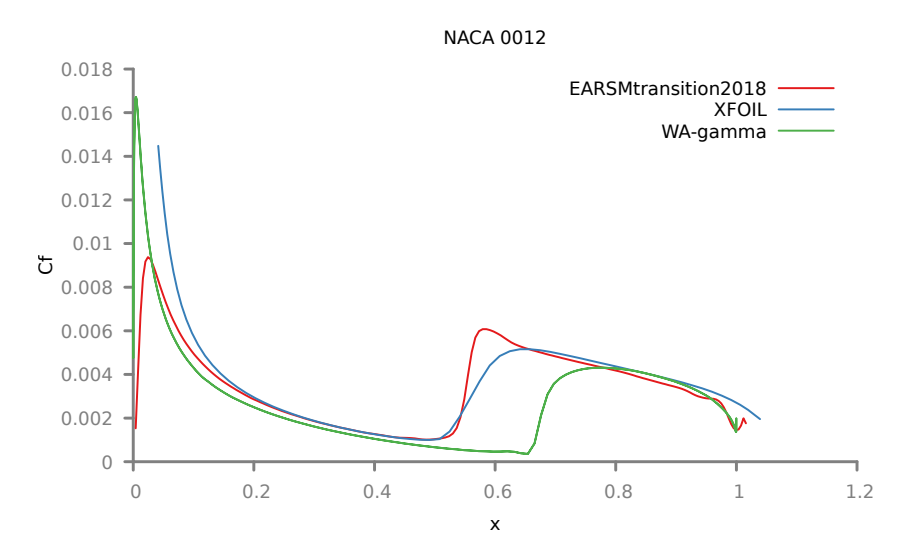

**Obrázek 6.18:** Průběh třecího koeficientu pro optimalizovanou hodnotu okrajové podmínky R na vstupu pomocí korekřní konstanty z případu T3A-.

<span id="page-51-1"></span>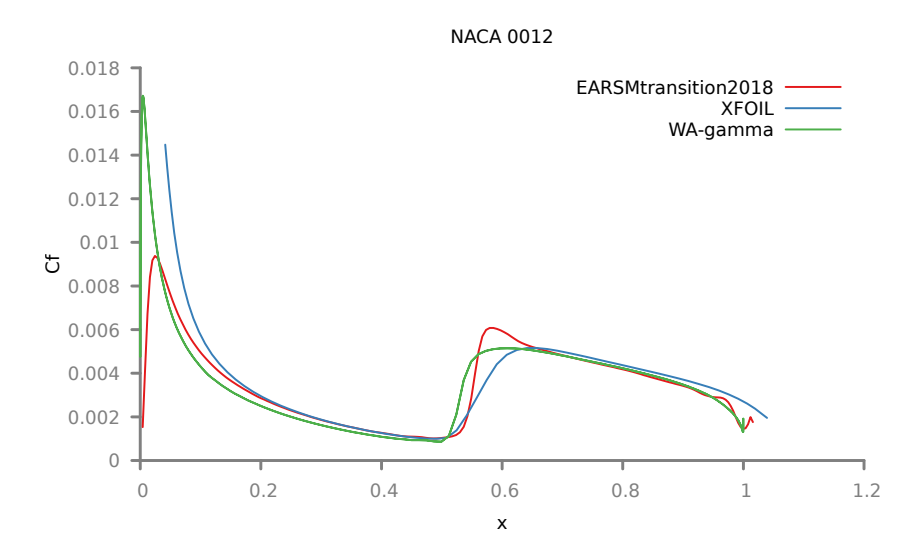

**Obrázek 6.19:** Průběh třecího koeficientu pro hodnotu okrajové podmínky R na vstupu určenou pomocí optimalizace za použití dostupných dat jiných autorů.

# <span id="page-52-0"></span>**Kapitola 7**

## **Závěr**

V této práci byla provedena simulace nestlačitelného vazkého proudění kolem desky a profilu NACA 0012 s jednorovnicovým modelem přechodu. To byl i cíl této práce a byl tedy splněn.

Nejprve byl nadefinován matematický model nestalčitelného vazkého proudění (Navierovy-Stokesovy rovnice). Další kapitola pojednávala o modelování turbulentního proudění. V této kapitole byly mimo jiné popsány různé přístupy k uzavření středovaných Navierových-Stokesových rovnic. Poté byl detailněji popsán způsob modelování turbulence pomocí modelů prvního řádu, protože modely turbulence použité v této práci byly prvního řádu. Na závěr byl nadefinován model Wray-Agarwalův verze z roku 2018 (WA2018), který je jednorovnicovým modelem, získaným transformací modelu *k-ω* SST.

V následující kapitole byla rozvedena problematika mezní vrstvy. Zejména přechodu od laminárního k turbulentnímu proudění a různé přístupy k jeho modelování, přičemž důraz byl kladen na přístup, který je založený na transportní rovnici pro intermitenci. Tento přístup má mnoho praktických výhod, především je možné ho aplikovat na již existující modely turbulence a tím je rozšířit o schopnost předpovídat přechod. Na konci této kapitoly byly sepsány vztahy definující Wray-Agarwalův přechodový model (WA-gamma). Tento model byl získán z modelu WA2018 právě přidáním rovnice pro intermitenci.

V následující kapitole bylo pojednáno o možnostech numerického řešení nestlačitelného proudění. Byla zde představena metoda konečných objemů a způsoby diskretizace konvektivního členu, které byly použity pro simulaci v této práci. Na závěr kapitoly byl stručně popsán algoritmus SIMPLE, kterým se řeší rovnice získané diskretizací.

V poslední kapitole byly prezentovány výsledky simulace. Tyto výsledky byly z větší míry uspokojivé. Bohužel se ale projevila citlivost modelu WAgamma na hodnoty intenzity turbulence ve volném proudu. Model tedy nebyl schopen spolehlivě předpovídat místo přechodu a většinou předpovídal místo přechodu příliš brzy. Bohužel se nepovedlo získat dostatečné informace o nastavení okrajových podmínek pro tento model z literatury ani ze soukromé emailové komunikace s profesorem Agarwalem. Na stránkách NASA [\[32\]](#page-58-3) bylo možné dohledat doporučení autorů ohledně nastavování hodnot na vstupu, nicméně toto doporučení se neosvědčilo ani u základního případu obtékání desky. V rámci práce byl učiněn pokus o nalezení optimalizační konstanty,

## 7. Závěr **........................................**

pomocí které by bylo možné upravit hodnotu R oproti doporučení autorů, tak aby přechod vyšel na správném místě. Ukázalo se však že závislost R na intenzitě turbulence nebude možné vyjádřit pomocí jedné konstanty a že tato závislost je složitější. Nicméně pro případ obtékání křídla se díky tomuto přístupu dosáhlo výsledku, který byl významně správnější, než výsledek založený pouze na doporučení autorů modelu. Ovšem nelze z toho vyvozovat žádné obecné závěry.

Jako pokračování této práce by bylo velmi prospěšné, kdyby se odstranila citlivost modelu na intezitu turbulence na vstupu.

# **Seznam značení**

<span id="page-54-0"></span>

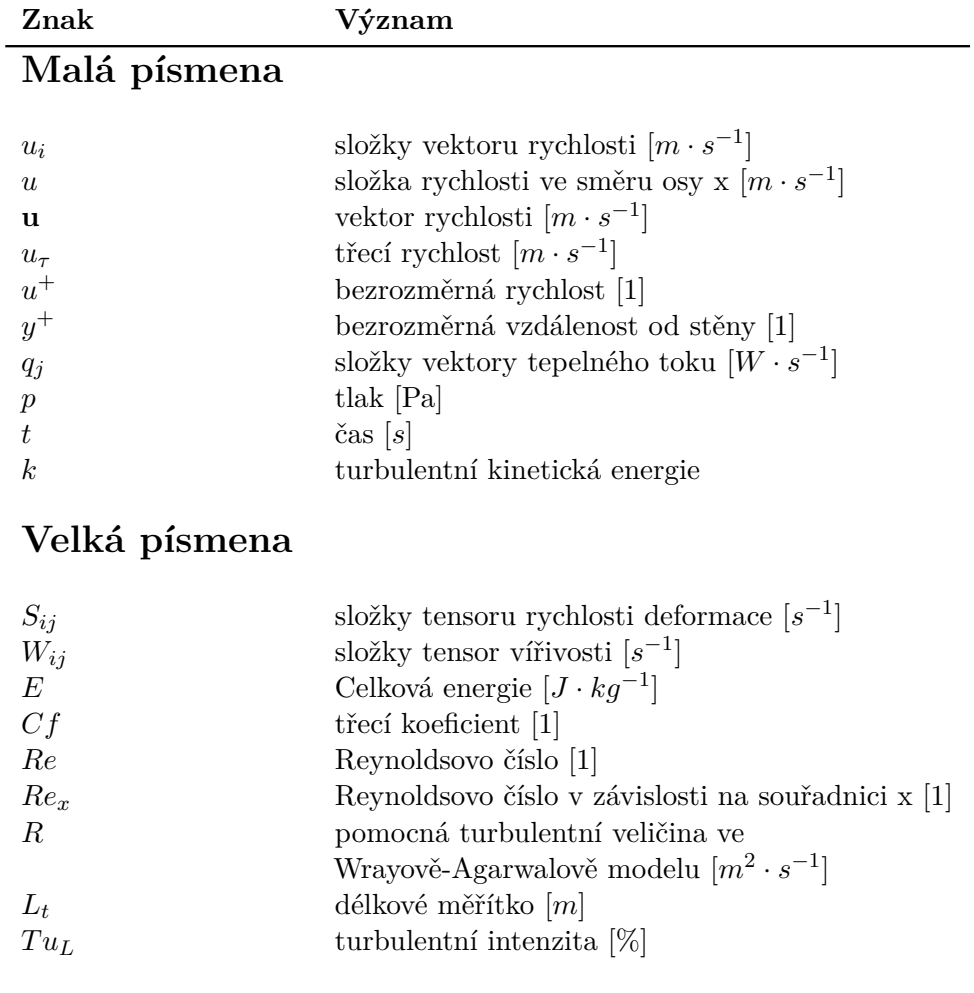

## **Řecká písmena**

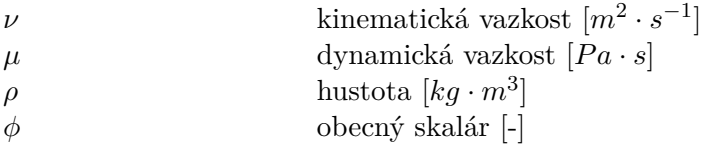

#### Seznam značení**.....................................**

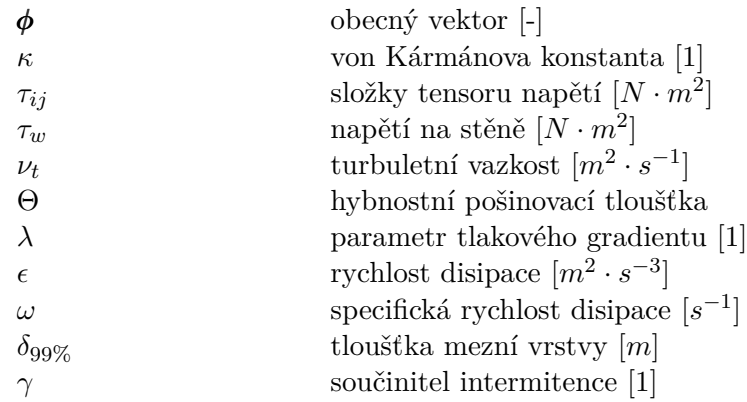

## **Zkratky**

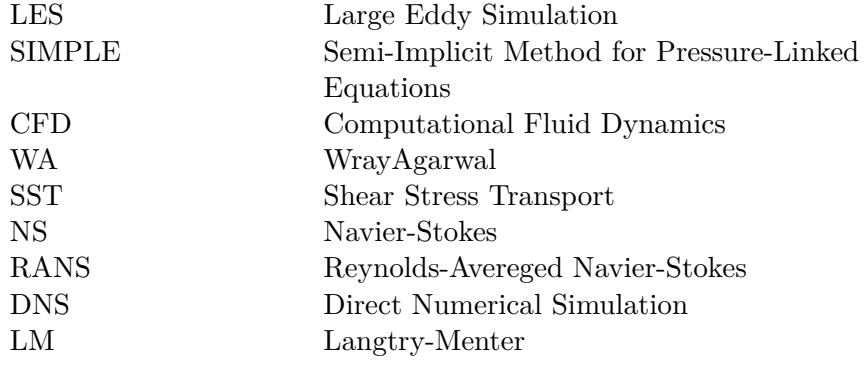

#### <span id="page-56-0"></span>**Literatura**

- <span id="page-56-1"></span>[1] Příhoda J., Louda, P.: *Matematické modelování turbulentního proudění*, skriptum, ČVUT FS, 2006
- [2] Wilcox, D. *Turbulence Modelling for CFD*, DCW Industries, Inc. La Canada, California 1994
- <span id="page-56-8"></span>[3] Hrvoje, J., *Error Analysis and Estimation for the Finite Volume Method With Applications to Fluid Flows* disertační práce, Imperial Collage of Science, Technology and Medicine, 1996
- <span id="page-56-7"></span>[4] Ferziger, J., H.,Peric, M. *Computational Methods for Fluid Dynamics* Springer, 1999.
- <span id="page-56-2"></span>[5] Holman, J. *Numerické řešení stacionárního a nestacionárního turbulentního proudění* disertační práce, České vysoké učení technické v Praze, 2014
- <span id="page-56-3"></span>[6] Kujansuu, U. *Implementation of a One-equation Local Correlation-Based Transition Model.* diplomová práce, Aalto University, 2017
- <span id="page-56-9"></span>[7] Uruba, V. *Turbulence.*, naladatelství ČVUT, 2009
- <span id="page-56-5"></span>[8] Wray, T. *Development of a One-Equation Eddy Viscosity Turbulence Model for Application to Complex Turbulent Flows* disertační práce, Washington University in St.Luis, 2016
- <span id="page-56-10"></span>[9] Tianshu, W. a Ramesh K. A., *A New Extension of Wray-Agarwal Wall Distance Free Turbulence Model to Rough Wall Flows* Mechanical Engineering and Materials Science Independent Study, 2018
- <span id="page-56-6"></span>[10] Nagapetyan, H., J., *Development and Application of Quadratic Constitutive Relation and Transitional Crossflow Effects in the Wray-Agarwal Turbulence model* disertační práce, Washington University in St.Luis, 2018
- <span id="page-56-4"></span>[11] Langtry, R., B., *A Correlation-Based Transition Model using Local Variables for Unstructured Parallelized CFD codes* disertační práce, Universität Stuttgart, 2006
- [12] Vlček, P. *Modelování turbulentního proudění*

Literatura **.......................................**

- <span id="page-57-4"></span>[13] Davidson, L. *Fluid Mechanics, turbulent flow and turbulence modeling* Chalmers University of Technology, 2021
- [14] Davidson, P., A. *Turbulence an introdutcion to scientist and engineers* Oxford University Press, second edition, 2015
- <span id="page-57-1"></span>[15] Fürst, J., Holman, J., *Coupling the algebraic model of bypass transition with EARSM model of turbulence* článek, Advances in Computational Mathematics, 2019
- [16] Frei, W., *"Which turbulent model should i choose for my cfd appliction?"* [https://www.comsol.com/blogs/](https://www.comsol.com/blogs/which-turbulence-model-should-choose-cfd-application/) [which-turbulence-model-should-choose-cfd-application/](https://www.comsol.com/blogs/which-turbulence-model-should-choose-cfd-application/), 2013, čerpáno 24.5. 2021
- <span id="page-57-8"></span>[17] Zhou, L., Li, R., Hao, Z., Zaripov, D., I., *Improwed k* − *ω* − *γ model for crossflow-induced transition prediction in hypersonic flow* International Journal of Heat and Mass Transfer, 115-130, 2017
- <span id="page-57-9"></span>[18] Fürst J., *Numerical Simulation of Transitional Flows with Laminar Kinetic Energy*, Engineering MECHANICS, Vol. 20, 2013, No. 5, p. 379–388, 2013
- <span id="page-57-0"></span>[19] Menter, F., R., Smirnov, P., E., Liu, T., Avancha, R., *A One Equation Local Correlation-Based Transition Model*, Flow, Turbulence and Combustion, vol. 95, no. 4, 2015
- [20] Versteeg, H., K., Malalasekera, W., *An Introduction to Computational Fluid Dynamics*, 2nd edtition, Pearson Education Limited, 2007
- <span id="page-57-2"></span>[21] Moukalled, F., Mangani, L., Darwish, M., *The Finite Volume Method in Computational Fluid Dynamics*, Springer, 2016
- <span id="page-57-3"></span>[22] White, F., M., Corfield, I., *Viscous fluid Flow*, vol. 3. McGraw-Hill, New York, 2006
- <span id="page-57-6"></span>[23] Schlichting, H., *Boudnary Layer Theory*, 7th edition, McGraw-Hill, 1979
- <span id="page-57-5"></span>[24] Feistauer, M., Felcman, J., Straškraba I. *Mathematical and Computational Methods for Compressible Flow*, Oxford University Press, 2003
- <span id="page-57-7"></span>[25] Schubauer, G., B., Skramstad, H., K., *Laminar-boundary-layer oscillations and transition on a flat plate* tech. rep., National Aeronautics and Space Administration Washington DC, 1948.
- [26] Libchaber ,A., Maurer, J. *A Rayleigh Bénard Experiment: Helium in a Small Box* Riste T. (eds) Nonlinear Phenomena at Phase Transitions and Instabilities. NATO Advanced Study Institutes Series, vol 77. Springer, Boston, MA., 1982 [https://doi.org/10.1007/978-1-4684-4127-7\\_15](https://doi.org/10.1007/978-1-4684-4127-7_15)
- <span id="page-57-10"></span>[27] Leveque, R., J., *Numerical methods for conservational laws*, Berlin, Birkhäuser, 1992

**........................................** Literatura

- [28] Jareteg, K., *Coupled solvers and more Lecture within CFD with open source 2013* dosrupné online [http://www.tfd.chalmers.se/~hani/](http://www.tfd.chalmers.se/~hani/kurser/OS_CFD_2013/KlasJareteg_CoupledSolvers_20130917.pdf) [kurser/OS\\_CFD\\_2013/KlasJareteg\\_CoupledSolvers\\_20130917.pdf](http://www.tfd.chalmers.se/~hani/kurser/OS_CFD_2013/KlasJareteg_CoupledSolvers_20130917.pdf)
- <span id="page-58-0"></span>[29] *ERCOFTAC - Flat Plate Transitional Boundary Layers*, dostupné online [http://cfd.mace.manchester.ac.uk/ercoftac/doku.php?id=](http://cfd.mace.manchester.ac.uk/ercoftac/doku.php?id=cases:case020) [cases:case020](http://cfd.mace.manchester.ac.uk/ercoftac/doku.php?id=cases:case020), čerpáno 12.5. 2021
- [30] *On Boundary Layers: Laminar, Turbulend and Skin Friction* [https:](https://aerospaceengineeringblog.com/boundary-layers/) [//aerospaceengineeringblog.com/boundary-layers/](https://aerospaceengineeringblog.com/boundary-layers/) čerpáno 19.6. 2021
- [31] *ANSYS FLUENT 12.0 User's Guide*, dostupné online [https://www.afs.](https://www.afs.enea.it/project/neptunius/docs/fluent/html/ug/main_pre.htm) [enea.it/project/neptunius/docs/fluent/html/ug/main\\_pre.htm](https://www.afs.enea.it/project/neptunius/docs/fluent/html/ug/main_pre.htm)
- <span id="page-58-3"></span>[32] *NASA Turbulence Modeling Resource - WrayAgarwal Model*, dostupné online [https://turbmodels.larc.nasa.gov/wray\\_agarwal.html](https://turbmodels.larc.nasa.gov/wray_agarwal.html), čerpáno 29.6. 2021
- <span id="page-58-4"></span>[33] *NASA Turbulence Modeling Resource - NACA 0012 Grids*, dostupné online [https://turbmodels.larc.nasa.gov/naca0012numerics\\_grids.](https://turbmodels.larc.nasa.gov/naca0012numerics_grids.html) [html](https://turbmodels.larc.nasa.gov/naca0012numerics_grids.html), čerpáno 30.6. 2021
- <span id="page-58-1"></span>[34] Zhang P., Lu J., Wang Z., Song L., Feng Z., *Adjoint-Based Optimization Method with Linearized SST Turbulence Model and a Frozen Gamma-Theta Transition Model Approach for Turbomachinary Design*, Turbine Technical Conference and Exposition, 2015
- <span id="page-58-5"></span>[35] *NASA Turbulence Modeling Resource Grids - NACA 0012 Airfoil Case* [https://turbmodels.larc.nasa.gov/naca0012\\_grids.html](https://turbmodels.larc.nasa.gov/naca0012_grids.html)
- <span id="page-58-2"></span>[36] OpenFOAM-7 <https://openfoam.org/version/7/>